# ETAT DES LIEUX DES RESSOURCES MULTIMEDIAS HORS LIGNE ET EN LIGNE DANS LES CHAMPS :

# **DU BILAN DE COMPETENCES, DE L'ORIENTATION ET DE LA RECHERCHE D'EMPLOI**

## **Version 7 datée du 20 septembre 2004**

## **I. Exploitation de la base de ressources pédagogiques hors ligne Algora**

Dissociation par mot-clé - Bilan de compétences/Orientation professionnelle/RechercheEmploi TRE/Autres produits

**et A. Bilan de compétences** 

**225 B. Orientation professionnelle** 

?? C. Recherche Emploi TRE

?? D. Autres produits

## **II. Exploitation de la BOM de MIP+**

 Produits faisant l'objet d'une fiche BOM A. Rubrique 01/10 : **BIL**an B. Rubrique 10/10 : **R**éseaux et r**E**ssource**S**

## **III. Les ressources en ligne**

3.1 - Algora 3.2 - Enesad-Cnerta 3.3 - BPI 3.4 - CSI 3.5 - Gref Bretagne

Thèmes :

?? Bilan de compétences/Evaluation de la personnalité ?? Orientation professionnelle/Projet professionnel ?? Recherche emploi/TRE

## **IV. Pour s'informer**

## **Bilan de compétences/Orientation professionnelle/TRE**

## **Produits hors ligne**

(Dissociation par mot-clé)

### ??**1. Bilan de compétences**

ALTER EGO – LES CINQ FACTEURS FONDAMENTAUX DE LA PERSONNALITE DES RESSOURCES POUR UN EMPLOI DESTINATION PROJET EVAL 2 **HORI** ORIENTATION ET CARRIERE PERFORMANSE-ORIENTE PERFORMANSE Se-DIALECHO PILOTE BILAN REVELEZ VOS TALENTS.... AVEC LE BILAN DE COMPETENCES

#### ??**2. Orientation professionnelle**

ACTUEL CIDJ C D-ROM CARRIERES D5D DESTINATION PROJET ET MOI, ET MOI, ET MOI... EVAL 2 EXPERTAUPE GPO-LYCEE **HORI** INFORIZON ITINERAIRES L'AVENTURE DES METIERS LA MIXITE DES EMPLOIS LE METIER QUI ME PLAIT LES METIERS D'AVENIR 1 - SANS LE BAC LES METIERS D'AVENIR 2 - AVEC LE BAC ORIENTATION ET CARRIERE PARI PASS'AVENIR PERFORMANSE-ORIENTE POTENTIEL FORMATION 3 QUI SUIS-JE ? **SOSIE** TRANSFERENCE : ANALYSE ET TRANSFERT DES COMPETENCES UN METIER POUR MOI VSP – VIE SOCIALE ET PROFESSIONNELLE

#### ??**3. Recherche emploi TRE**

1 2 3 CV 7 ETAPES POUR TROUVER UN EMPLOI A LA RECHERCHE D'UN EMPLOI CLES POUR L'EMPLOI / L'ENTRETIEN D'EMBAUCHE COMMENT SE FAIRE RECRUTER (COTE CANDIDAT) DECROCHER UN PREMIER JOB DES RESSOURCES POUR UN EMPLOI EMPLOYABILITE INFORIZON

L'ENTRETIEN D'EMBAUCHE - LE CANDIDAT LA RECHERCHE D'EMPLOI DEMYSTIFIEE : L'ORGANISATION LOCALE, LES CV, LES LETTRES DE MOTIVATION, L'ENTRETIEN. LA QUADRATURE DU CERCLE LE CANDIDAT ET LE RECRUTEUR LES AVENTURES DE GASPARD DUPOND, CHERCHEUR D'EMPLOI LES CERCLES DU SPHINX - REUSSIR L'ENTRETIEN D'EMBAUCHE LES ENTRETIENS DE RECRUTEMENT - 1. PREPARER SON ENTRETIEN LES ENTRETIENS DE RECRUTEMENT - 2. REUSSIR SON PREMIER ENTRETIEN MOTIV'CV 1.0 QUESTIONS PREMIER EMPLOI RECHERCHE D'EMPLOI, UNE DEMARCHE DE MARKETING REUSSIR SES CV ET LETTRES DE MOTIVATION TRE MULTIMEDIA TROUVER UN EMPLOI A L'ETRANGER TROUVER UN EMPLOI OU UN STAGE GRACE A INTERNET UN EMPLOI SANS DIPLOME : DANS L'HOTELLERIE UN EMPLOI SANS DIPLOME : MAGASINIER VSP – VIE SOCIALE ET PROFESSIONNELLE

### ??**4. Autres produits :**

#### **Connaissance de soi/Evaluation de la personnalité/Outils de sensibilisation/TRE**

APTIMUM (Connaissance de soi) CODE D'ACCES : LES SECTEURS QUI RECRUTENT - 29 vidéocassettes sur des secteurs porteurs d'emplois D5D (Evaluation de la personnalité) DE LA PHRASE AU COURRIER JE M'ENTRAINE A REDIGER (Recherche emploi TRE) QUEL TRAVAIL (Outil de sensibilisation) PREMIER EMPLOI : COMMERCIAL (Recherche emploi TRE) PREMIER EMPLOI : RESSOURCES HUMAINES (Recherche emploi TRE) PREPARER SES CHOIX 1 (Outil de sensibilisation) PREPARER SES CHOIX 2 (Outil de sensibilisation) PREPARER SES CHOIX 3 (Outil de sensibilisation) PREPARER SES CHOIX 4 (Outil de sensibilisation) RESPONSABLE DE FORMATION (Formation de formateurs) TELE-SECRETARIAT (Recherche emploi TRE/Recrutement)

## **I. Exploitation de la base de ressources pédagogiques multimédia hors ligne d'Algora**

#### ??**A. Bilan de compétences**

#### **ALTER EGO - LES CINQ FACTEURS FONDAMENTAUX DE LA PERSONNALITE** Logiciel- 1 CD-Rom - Date version : 2003 - Ed./Dist. : EAP - Tél. : 01 55 34 93 13

Objectif et contenu : Les cinq facteurs fondamentaux de la personnalité - Test de personnalité basé sur la théorie des - Big Five. Aboutissement d'importantes recherches menées en Europe et fondées sur un modèle reconnu au plan international, ce questionnaire permet d'établir un profil de personnalité compréhensible par tous. Alter Ego est un outil fiable et valide évaluant traits et facteurs de personnalité dans des contextes de bilan de compétences, de recrutement et de diagnostic clinique.

Le profil individualisé obtenu précise les cinq grands facteurs de la personnalité. Pour chacun d'entre eux, deux sous-dimensions sont proposées. Chaque sous-dimension, qui comprend douze items, est présentée selon un mode limitant les phénomènes de tendance de réponse. Le test d'Alter Ego sur support informatisé respecte intégralement la structure et le contenu du test tel qu'il existe dans sa version papier-crayon. Grâce à ce logiciel, vous bénéficiez de tous les avantages offerts par une application informatique : correction automatisée, gestion des candidats et édition d'un profil de résultats.

Le logiciel a été conçu de telle manière que plusieurs utilisateurs puissent gérer le programme et les informations qui y sont stockées. Des mots de passe permettent à chaque utilisateur de s'identifier et d'assurer la sécurité d'utilisation du logiciel. Un administrateur principal gère l'ensemble des autorisations d'utilisation du logiciel des différents utilisateurs.

Pour la cotation des résultats, vous bénéficiez de tous les étalonnages disponibles dans le manuel du test.

Mots clés : Bilan de compétences//Evaluation de la personnalité/Recrutement - Prix public TTC: Consulter EAP

#### **DESTINATION PROJET**

Logiciel- 1 CD-Rom - Date version : 2001 - Ed./Dist. : TNT - Tél. : 03 20 67 11 38

Objectif et contenu : Définir un projet professionnel. Destination Projet s'adresse à toute personne, qu'elle soit employé, ouvrier, technicien, agent de maîtrise, cadre, personnel de professions intellectuelles..., à la recherche d'un emploi, d'un métier issu de 22 catégories (services, industrie, vente, santé, encadrement, bâtiment, transports, arts, formation, ...) et qui, selon son cas,

- possède une expérience ou n'en possède pas,
- cherche à repérer ses acquis et ceux à travailler,
- cherche à révéler ses motivations et ses manques d'intérêt,
- souhaite monter en qualification,
- souhaite trouver un projet adapté à son niveau de diplôme,
- souhaite trouver un projet qui utilise au mieux ses qualifications,
- ou souhaite changer d'orientation professionnelle.

Destination Projet lui permettra de repérer les projets professionnels les plus pertinents parmi les 466 métiers considérés en évaluant :

- les missions professionnelles,
- les compétences techniques,
- les comportements,

- ainsi que les contextes et responsabilités professionnelles au travers de questionnaires adaptés évoluant au fur et à mesure de la passation et des choix de la personne, et tenant compte des révélations qu'elle apporte.

Chaque personne dispose de 3 entrées possibles pour arriver finalement à un (ou plusieurs) projet(s) précis :

- positionnement professionnel général ;

- positionnement par catégorie professionnelle ;
- positionnement pour un métier directement sélectionné à l'aide de mots-clé.

Le positionnement général fonctionne comme un système d'entonnoir, permettant de déboucher sur des domaines, des sous-domaines, puis sur un approfondissement par des questionnaires plus spécifiques afin de déterminer des postes de travail pertinents. L'entrée par un métier permet de se positionner plus directement sur celui ou ceux sélectionnés. Des consignes claires et sonorisées permettent de situer les différentes phases de la passation. Des résultats et des choix intermédiaires permettent d'avancer dans la passation de façon efficace, en tenant compte de ce qu'elle révèle.

#### La base de données

Destination Projet est bâti autour d'une base de données créant des liens entre 22 catégories professionnelles, 61 domaines, 182 sous-domaines, 466 métiers et 5464 questions.

Une interface pour le formateur lui donne la possibilité de gérer la base :

- ajout de métier ;
- consultation des métiers et des questions associées ;
- consultation et impression des résultats.

Mots clés : Orientation professionnelle/Bilan de compétences/Projet professionnel - Prix public TTC: 770.00 € Tarif Destination projet + Formation =  $1677.00 \in$ 

#### **EVAL 2**

Logiciel- 1 CD-Rom – Date vers : 2000 - Ed. : Jonas Formation - Dist. : TNT - Tél.: 03.20.67.11.38

Objectif et contenu : Evaluer les connaissances, les compétences cognitives, les intérêts professionnels et les acquis expérientiels des apprenants pour les mettre en relation avec des contenus de formation ou des profils de métiers..

#### Un module gestion

- La gestion des apprenants permet au formateur de construire le parcours d'évaluation désiré en tenant compte du projet de la personne et de son niveau.

- La gestion de la base Formations et de la base Métiers permet au formateur de mettre en relations les niveaux de performance évalués et des contenus de formation (définition d'un parcours de formation individualisé) ou des profils de métiers (aide à l'orientation et à la définition d'un projet professionnel).

La base de données formations propose, pour chaque niveau de performance relatif à chaque module d'évaluation, des contenus et outils de formation adaptés que le formateur peut modifier, enrichir et personnaliser. La base de données métiers propose la mise en relation entre les niveaux de compétence et des profils métiers que le formateur peut aussi modifier.

- Un outil statistique puissant permettant la construction de populations statistiques à partir des résultats des apprenants, le choix des critères de sélection, l'importation, l'exportation, la comparaison simultanée de plusieurs populations. Ce module permet d'importer ou d'exporter des données.

#### Un module Evaluation

- Evaluation des compétences cognitives : logique, mémoire, spatial, numérique, verbal, visio-motricité.
- Evaluation des connaissances scolaires : expression écrite, grammaire et orthographe, mathématiques.

- Evaluation des traits de personnalité, du profil de formation, des goûts et des intérêts professionnels et des acquis expérientiels.

#### Un outil impression

- Des résultats détaillés, capacité par capacité ; l'analyse des erreurs. Pour le formateur comme pour le stagiaire, il s'agit d'un véritable livret de compétences qui permet la construction de parcours de formation détaillés (environ 80 pages de résultats clairement exposés).

- La comparaison des résultats entre plusieurs passages et la mesure des progrès.
- Une sortie papier des contenus de la base métiers et de la base formations.

- Des représentations graphiques claires de résultats statistiques.

Mots clés : Orientation professionnelle/Bilan de compétences/Evaluation de la personnalité/Projet professionnel - Prix public TTC:  $600.00 \in$ 

**HORI -** Aide à la construction du bilan de compétences professionnel Logiciel- 1 CD-Rom - Date version : 2000 - Ed./Dist. : Alize Consultants – Tél. : 01 30 43 63 53

Objectif et contenu : Accompagner la mobilité du personnel. Evaluer les intérêts et les préférences professionnelles, définir un style de management et mesurer les aptitudes des personnes. HORI comporte 12 tests étalonnés sur 450 personnes (niveaux V et VI et niveau IV et plus). Il est adapté à un public adulte.

Conçu pour apprécier les connaissances et les capacités qui pourront être requises dans différents secteurs d'activités, il aide efficacement dans les étapes de bilans de carrière. Il permet d'évaluer les aptitudes du candidat et de dresser un profil professionnel et managerial. HORI est utilisé par le consultant de bilan, le psychologue du travail ou le gestionnaire de carrières en entreprise. Il peut être installé en intranet grâce à monbilan.com et favoriser la réflexion en ligne de l'évolution de carrière de chaque salarié.

Mots clés : Orientation professionnelle/Bilan de compétences - Prix public HT : 500.00 € - CD-Rom HORI (6 tests : intérêts, logique, verbal, culture générale, anglais, management)

#### **PERFORMANSE-DIALECHO**

Logiciel - 1 CD-Rom - Date version : 1998 - Ed./Dist. : Performanse - Tél. : 02 28 01 55 00

S-DIALECHO constitue un outil d'aide pour toutes les démarches d'évaluation qu'elles aient pour finalité de : recruter - orienter - accompagner - favoriser la mobilité - construire des équipes - réaliser des bilans de compétences - élaborer un projet professionnel…

Mots clés : Bilan de compétences/Projet professionnel/Evaluation professionnelle - Prix public TTC: Consulter Performanse

#### **PERFORMANSE-ORIENTE**

Logiciel- 1 CD-Rom - Date version : 1998 – Ed./Dist. : Performanse - Tél. : 02 28 01 55 00

Objectif et contenu : Aider à réaliser un bilan comp ortemental et un pré-projet professionnel. Il s'agit d'un module complémentaire à l'outil Performanse-Dialecho. A partir d'un bilan obtenu soit avec Performanse-Echo (autoévaluation), soit avec Performanse-Dialog (observation), le logiciel génère un diagnostic d'évolution professionnelle par rapport à huit types d'activités : administrer, échanger, concevoir, créer, gérer, argumenter, encadrer. Outil de communication, Performanse-Oriente est centré sur la relation conseiller/conseillé. Il stimule le processus de changement et de projection professionnelle. Sans donner de solutions en termes de métiers, le logiciel aide à atteindre trois objectifs fondamentaux d'un processus d'orientation professionnelle : clarifier son identité, être acteur autonome, reconnaître et projeter son potentiel en termes professionnel.

Mots clés : Bilan de compétences/Projet professionnel - Prix public TTC: Consulter Performanse

**PILOTE BILAN -** Logiciel d'évaluation des compétences professionnelles

Logiciel - 1 CD-Rom - Date version : 2002 - Ed./Dist. : Clavier Dominique - Dist. : Forec Multimédia - Tél. : 03 88 64 32 33

Objectif et contenu : Aider à la construction du bilan de compétences. Évaluation à travers 27 modules regroupés en 4 domaines, pour couvrir toutes les composantes de la relation de l'homme avec le travail.

Le logiciel "Pilote Bilan" se compose d'un questionnaire de 177 questions qui permettent au candidat de se positionner sur 4 domaines (domaine des intérêts, domaine des compétences, domaine des aptitudes, domaine des conditions de travail). A l'issu du test, le logiciel génère une synthèse statistique et qualitative à destination de l'utilisateur.

Ce questionnaire est "paramétrable" par le formateur : suppression des questions relatives à l'un des domaine traité ou modification des questions posées.

L'acquisition du logiciel peut-être accompagné d'une formation (sans obligation)

Le logiciel convient à tout niveau professionnel, du débutant au cadre dirigeant confirmé, de l'ouvrier à l'ingénieur ; il propose des chemins d'investigation adaptés à chaque cas spécifique. L'édition d'une synthèse des résultats sur une trentaine de pages permet d'établir un diagnostic et de déterminer des choix de carrière, tout en préservant la confidentialité des informations personnelles. Logiciel particulièrement utile en cas de restructuration, de promotion, de changement de poste, de recrutement, d'évaluation annuelle et dans le cadre de la version 2000 des normes ISO 9000 qui intègre la gestion des ressources humaines

Pour en savoir plus :

http://www.forec.fr : site web du distributeur

http://www.grics.qc.ca/fr/prodserv/produits/pilote.stm : site web d'un distributeur canadien qui propose une présentation plus détaillée de l'outil (fiche au format PDF)

Mots clés : Bilan de compétences - Prix public HT : 690.00 €

#### **REVELEZ VOS TALENTS.... AVEC LE BILAN DE COMPETENCES**

Vidéo - 1 vidéocassette VHS - Date version : 1999 - Ed./Dist. : Vidéothèque Modes d'Emplois - Tél. : 0820 850 850

Objectif et contenu : Informer sur le bilan de compétences. Le bilan de compétences m'a ouvert les yeux - J'ai pu réorienter ma carrière professionnelle - Je suis mieux dans ma peau - J'ai repris confiance... quelques témoignages parmi tant d'autres, pour illustrer le dispositif du bilan de compétences accessible à ceux qui ont décidé de saisir toutes les opportunités, de préparer leur avenir...

Mots clés : Bilan de compétences - Prix public TTC: 12.19 € (location), 76.00 € (abonnement annuel)

### ??**B. Orientation professionnelle**

**ACTUEL CIDJ -** Logiciel - Encyclopédie thématique 1 CD-Rom – Date version : 2004 - Ed./Dist. : CIDJ - Tél. : 01 44 49 12 28

Objectif et contenu : Informer dans les domaines de : l'enseignement, des métiers, de l'emploi, de la formation permanente, de la vie pratique, des loisirs, des sports, des vacances, des DOM-TOM et étranger. ACTUEL- Cidj est un outil de recherche rapide et interactif au service des professionnels de l'information, facile d'accès pour le grand public. Il se présente sous forme de deux supports :

#### L'édition papier

- 410 fiches de synthèse, 5 000 pages, 20 000 adresses,
- disponible sous forme d'abonnement annuel (11 numéros par an),
- livrée avec un mode d'emploi comprenant un index de 2 400 mots clés,
- kit de classement en option.

ACTUEL - CIDJ comporte un sommaire, le journal des abonnés, et l'ensemble des fiches mises à jour ou créées pour le mois concerné. Le journal des abonnés, trait d'union avec les lecteurs, propose une présentation des nouveautés éditoriales, le point de vue des spécialistes sur un sujet d'actualité, l'agenda des manifestations du réseau Information Jeunesse et le courrier des abonnés. L'ensemble des fiches paraît en deux éditions : l'édition nationale est valable sur l'ensemble du territoire. L'édition nationale + le complément Ile-de-France est la plus complète. Elle est constituée par l'information de portée nationale, augmentée des adresses propres à Paris. Trois formules sont proposées :

1. l'abonnement ACTUEL- Cidj (abonnement simple 2004),

2. le fonds documentaire non classé (Fonds 2002/2003 + abonnement 2004),

3. le fonds documentaire classé (Fonds 2002/2003 + abonnement 2004). Les formules 2 et 3 sont conseillées pour un premier abonnement.

#### Le cédérom

- cédérom réservé exclusivement aux abonnés de l'édition papier,
- disponible sous forme d'abonnement annuel : 3 numéros par an (avril, septembre, décembre),
- trois versions au choix : monoposte, multiposte ou réseau.

Il couvre 9 domaines d'information : Enseignement - Formation et métiers - Emploi - Formation continue - Société et vie pratique - Loisirs - vacances - Etranger - Sports. Le CD-Rom ACTUEL- CIDJ guide l'utilisateur dans sa consultation, structure sa recherche, la rend simple et fonctionnelle. Le CD-Rom ACTUEL- Cidj est un complément indispensable aux fiches du CIDJ. Nouvelles fonctionnalités :

- une nouvelle interface graphique claire et conviviale,
- des entrées thématiques au plus proche des interrogations des jeunes
- sur chaque nouveau cédérom : une présentation des mises à jour et toujours :
- des modes de recherches simples par texte libre, thème, mots-clés ou n° de fiche
- une connexion à plus de 7 000 sites Internet référencés dans les fiches
- l'accès à la totalité des informations de la version nationale et du complément Ile-de-France d'ACTUEL-CIDJ

Mots clés : Orientation professionnelle/Vie quotidienne - Prix public TTC: 685.00  $\epsilon$ - Tarif édition nationale (Abonnement 2004 + fonds documentaire présenté en 20 classeurs + cédérom multiposte).

#### **CD-ROM CARRIERES**

Logiciel - Base d'information sur les métiers 1 CD-Rom - Date version : 1997 - Ed./Dist. : ALIZE CONSULTANTS - Tél. : 01 30 43 63 53

Objectif et contenu : Evaluer le profil personnel et professionnel, permettre une auto-formation pour mûrir son choix, élargir la connaissance des métiers, préparer les entretiens avec les conseillers professionnels.. Ce CD-Rom Carrières présente : un test d'orientation validé pour jeunes de 18 à 25 ans, des témoignages de jeunes et d'adultes qui retracent leurs parcours scolaires et professionnels, des jeux d'orientation, une base de données de 150 métiers.

Mots clés : Orientation professionnelle/Evaluation de la personnalité - Prix public HT : 350.00  $\in$ 

#### **ET MOI, ET MOI, ET MOI...**

Jeux plateau - 1 Jeu Plateau - Date version : 2000 - Ed./Dist. : EDILUDE - Tél. : 01 44 52 80 00

Objectif et contenu : Mieux se connaître, pour mettre en évidence des compétences, notamment celles qui peuvent ne pas être utilisées, afin, par exemple de rendre son travail plus intéressant et plus efficace. Prendre conscience que des personnes qui exercent la même profession peuvent disposer de ressources personnelles et différentes.

Ce jeu est l'adaptation pour les adultes du Jeu de l'Aventure des Métiers conçu pour les jeunes. Le principe du jeu est d'amener les joueurs à découvrir les liens qui peuvent exister entre leurs principaux traits de caractère, leurs goûts, les secteurs économiques, et le ou les métiers qu'ils peuvent exercer. Chaque joueur sélectionne et place devant lui un ensemble de cartes : Les métiers, J'aime..., Je suis..., Mes terrains d'aventure, susceptibles de convenir à ses aspirations et à ses possibilités. Au cours du jeu, il rassemble les éléments pour établir une sorte de profil personnel, une analyse personnalisée de ses aspirations et de ses aptitudes. A la fin du jeu, chaque joueur peut, soit suivre de nouvelles pistes d'investissement professionnel, soit conforter les choix qu'il a déjà faits. Ce jeu est adapté pour des adultes de tous âges. Il peut se jouer à trois ou quatre par plateau de jeu. Simple et efficace, il permet de poser les bases d'un travail de prise de conscience de ses aptitudes et de ses aspirations. La présence d'un animateur est un atout supplémentaire. Son approche simple et ludique fait de ce jeu un outil apprécié non seulement auprès de publics en (ré-)orientation professionnelle ou en (re-)positionnement, mais également auprès de publics en difficulté.

Mots clés : Orientation professionnelle - Prix public TTC : 131.88  $\in$ 

#### **EXPERTAUPE**

Logiciel- 1 CD-Rom - Date version : 2003 - Ed./Dist. : Delta Expert - Tél. : 01 34 25 44 18

Objectif et contenu : Favoriser l'orientation en vue de rechercher une classe préparatoire aux grandes écoles scientifiques et commerciales. ExperTaupe aide l'élève à choisir l'établissement qui lui convient. Il analyse son dossier (notes, appréciations, avis du professeur). Il estime ses chances d'accès dans les différents groupes d'établissement d'accueil. Il le conseille pour les 6 candidatures possibles par voie (12 en tout au maximum) Il lui permet de comparer son dossier avec les dossiers types de tous niveaux. Il l'informe sur les établissements d'accueil (groupe de niveau, internat, nombre de classes préparatoires, coordonnées) et les procédures d'inscription

Mots clés : Orientation professionnelle - Prix public TTC : 162.66  $\in$ 

#### **GPO-LYCEE**

Logiciel- 1 CD-Rom - Date version : 2003 - Ed./Dist. : Delta Expert - Tél. : 01 34 25 44 18

Objectif et contenu : Fournir des repères permettant de faciliter l'assimilation de l'information proposée en Terminale notamment. Le but est de préparer le terrain pour limiter les effets de la sur-information, et d'améliorer l'efficacité de la prise d'informations pertinentes au moment où il est nécessaire de faire des choix d'orientation.

GPO Lycée fournit un outil de première approche de l'orientation au lycée. Il est prévu pour être proposé en autonomie, dans le cadre du CDI ou de la salle d'autodocumentation du CIO, ou en classe, comme outil pédagogique. GPO Lycée est spécifiquement adapté aux élèves de lycée général et technologique, de la seconde à la terminale. Il peut être proposé aux élèves de collège dans la continuité de GPO Collège, mais il suppose une bonne connaissances des formations présentées dans GPO Collège. Il est davantage centré sur les formations que GPO Collège : informations nécessaires en cours de scolarité au lycée (cf. le sous ensemble : Le lycée) et au delà (cf. et après...). GPO Lycée est un outil qui répond parfaitement aux objectifs assignés à l'éducation à l'orientation au lycée. Il peut fournir un outil précieux dans un contexte de mise en place d'actions sur ce thème

Mots clés : Orientation professionnelle - Prix public TTC : 180.60 € Tarif licence site : 603.98 €

#### **INFORIZON**

Logiciel – 1 CD-Rom – Date version : 2004 – Ed : JAE - Dist. : Editions Chrysis – Tél. : 05 49 45 20 20

Objectif et contenu : Un outil multimédia pour permettre aux élèves de découvrir leurs intérêts professionnels, consulter 1000 fiches métiers, constituer leur carnet personnel d'orientation... Actualisation annuelle INFORIZON est un logiciel d'aide à l'orientation destiné aux 12-25 ans.

Il a été reconnu d'intérêt pédagogique par le Ministère de l'Education Nationale.

Le logiciel propose :

- 1000 fiches métiers actualisées chaque année

Ces fiches détaillent de façon simple et attrayante les différentes activités exercées, les qualités nécessaires, les savoir-faire utilisés, les évolutions possibles, la formation et le salaire.

Renvoi aux fiches ONISEP, CIDJ et ROME.

- Un module "Préférences" pour, à l'aide d'une recherche multi-critères, sélectionner tous les métiers. correspondant à ses centres d'intérêt.

- Un carnet de suivi d'orientation permettant de constituer un dossier personnel, préparer et mettre en place des actions concrètes.

Sont ainsi proposés un répertoire de 300 adresses utiles, des modèles de courriers, des conseils, un agenda...

Ce carnet personnel peut être conservé sur disquette et protégé par mot de passe. Il sera enrichi tout au long de la maturation du projet professionnel.

Le prix indiqué correspond à l'utilisation du produit pendant une année. L'éditeur propose une actualisation annuelle tenant compte des évolutions du marché du travail à tous les acheteurs du produit, au même tarif

Mots clés : Information sur les métiers/Orientation professionnelle/Recherche emploi TRE – Prix public TTC: 184.00 € (Tarif établissement/Réseau)

#### **ITINERAIRES**

.

#### Logiciel- 1 Disquette - Date version : 1999 - Ed./Dist. : CDE4 - Tél. : 01 39 56 17 56

Objectif et contenu : Logiciel d'évaluation des motivations professionnelles et des connaissances de base en mathématiques et en français.. Système spécialement conçu pour répondre aux problèmes de l'orientation des jeunes vers une formation professionnelle. A la fois, outil d'évaluation (biographie, savoir-faire, connaissances, motivations), outil d'orientation pour élaborer parcours de formation et parcours professionnel et outil de gestion destiné à faciliter le travail d'orientation et d'évaluation. Constitué de cinq modules : module d'Orientation (repérer les motivations essentielles d'un stagiaire par rapport à un ensemble de 11 catégories professionnelles), module Evaluation des connaissances destiné à réaliser un auto-diagnostic des connaissances en mathématiques et en français afin de repérer les éventuelles remises à niveau, module Identité (déterminer l'identité du stagiaire afin de synthétiser les compétences personnelles et les motivations professionnelles du stagiaire), module Base de Données Métiers, module Base de Données Formations.

Mots clés : Orientation professionnelle-Projet professionnel /Evaluation des connaissances-Français-Mathématiques - Prix public TTC: 520.00 €

#### **L'AVENTURE DES METIERS**

Jeux plateau - 1 Jeu Plateau - Date version : 1995 - Ed./Dist. : EDILUDE - Tél. : 01 44 52 80 00

Objectif et contenu : Aider les jeunes à réfléchir sur leur orientation et à choisir par eux-mêmes leur futur métier. Le principe du jeu est d'amener les joueurs à découvrir les liens qui peuvent exister entre leurs principaux traits de caractère, leurs goûts, les secteurs économiques, et le ou les métiers qu'ils peuvent exercer. Chaque joueur sélectionne et place devant lui un ensemble de cartes : Les métiers, J'aime..., Je suis..., Mes terrains d'aventure, susceptibles de convenir à ses aspirations et à ses possibilités. Au cours du jeu, il rassemble les éléments pour établir une sorte de profil personnel, une analyse personnalisée de ses aspirations et de ses aptitudes. A la fin du jeu, chaque joueur peut soit suivre de nouvelles pistes d'orientation soit conforter les choix qu'il a déjà faits.

Les jeunes de 12 à 16 ans peuvent jouer à trois ou à quatre par plateau de jeu. La simplicité du support permet aux jeunes d'évoluer en totale autonomie. Toutefois, pour une meilleure exploitation et interprétation, la présence d'un meneur de jeu plus âgé (parent d'élève, conseiller d'orientation ...) au démarrage et à la fin du jeu peut être un atout supplémentaire. Ce jeu trouvera une place toute particulière dans le cadre scolaire, en classe et dans les centres de documentation ou d'orientation. Jouer ensemble au Jeu de l'Aventure des Métiers permet aux jeunes de communiquer, d'échanger et de comprendre la façon dont ils sont perçus par les autres à travers les cartes et la discussion qui en découle. Les écoles et les centres d'orientation qui ont utilisé ce jeu avec succès ont souligné l'intérêt des jeunes pour une démarche ludique qui aide chacun d'entre eux à trouver son propre chemin.

Mots clés : Orientation professionnelle/Information sur les métiers - Prix public TTC: 53.75 € Tarif du jeu seul.

#### **LA MIXITE DES EMPLOIS**

Vidéo - 10 cassettes VHS - Date version : 1997 - Ed./Dist. : TNT - Tél. : 03 20 67 11 38

Objectif et contenu : Favoriser l'aide à l'orientation de jeunes femmes vers des métiers non traditionnellement féminins. Ensemble de 19 séquences vidéo pédagogiques pour l'aide à l'orienta-tion des jeunes femmes de bas niveau de qualification vers des emplois traditionnellement masculins. Ces vidéogrammes sont regroupés par thème sur une même cassette, soit 10 cassettes au total :

- l'agro-alimentaire (boucher, charcutier traiteur)
- le transport (conductrice de bus, chauffeur routier),
- l'automobile (mécanicienne auto, peintre carrossier auto-moto)
- la maintenance (électronicienne, électrotechnicienne),
- le bois (menuisier bois, menuisier PVC-alu),
- la plasturgie (opératrice plasturgie, formeur usineur),

- l'informatique industrielle (conductrice de machines automatisées, opératrice sur machines outils à commandes numériques),

- le bâtiment (dessinatrice en bâtiment),
- les industries graphiques (conductrice offset, sérigraphe, opératrice PAO),
- l'environnement (horticultrice).

L'ensemble des vidéos est complété par une documentation présentant :

un descriptif des métiers : renseignements sur le métier, ses conditions d'exercice, ses débouchés, les niveaux de formation requis ; des témoignages : expériences personnelles, parcours individuels, position des emplois ; des images : visualisation des tâches, des gestes, des outils et machines utilisés ; des fiches d'accompagnement : questionnement individuel ou collectif pour déboucher sur une réflexion et la définition de projet professionnel (descriptif du film, questionnaire sur le film, corrigés-réponses, vocabulaire technique employé dans le film, approche du poste de travail par quelques questions pour envisager la possibilité d'occuper un emploi similaire, invitation à consulter un professionnel de l'orientation, note sur la formation, remarques sur le secteur professionnel).

Mots clés : Information sur les métiers-Femme-Automobile / construction-Electronique-Electrotechnique-BTP-Horticulture-Orientation professionnelle Prix public TTC: 443.00 € Tarif des 10 cassettes vidéo et de la documentation jointe. 1 cassette au choix et sa fiche : 60 euros

#### **LE METIER QUI ME PLAIT**

Logiciel- 1 CD-Rom - Date version : 2003 - Ed./Dist. : CIDJ - Tél. : 01 44 49 12 28

Objectif et contenu : Orienter sur les métiers. Cédérom d'orientation professionnelle et d'information sur les métiers et les formations. Développé en partenariat avec l'ONISEP et le CIDJ pour la forme jeune et avec l'AFPA pour la forme adulte, le Métier qui me plaît est un outil d'aide à l'élaboration du projet professionnel et aujourd'hui l'outil transversal de référence auprès de tous les prescripteurs d'informations sur les métiers et les professions. Le Métier qui me plaît - est constitué d'un test de base qui ouvre l'accès à 7 tests spécialisés. Ces tests permettent une approche positive des motivations du sujet. Par ailleurs, le Métier qui me plaît est complété d'outils documentaires : 500 fiches-métiers décrivent les principales activités de chaque profession, l'annuaire des centres de ressources et organismes professionnels (forme jeune), l'annuaire des formations de l'AFPA et l'assistant bilan de compétences (forme adulte).

Mots clés : Orientation professionnelle/Information sur les métiers Prix public TTC: 240.00 € Tarif version monoposte Forme (Jeune) ou Forme (adulte).

#### **LES METIERS D'AVENIR 1 - SANS LE BAC**

Logiciel- 1 CD-Rom - Date ver : 2003 - Ed./Dist. : EURO-FRANCE EDIT° - Tél. : 01 40 74 35 48

Objectif et contenu : . Deux cédéroms vidéo (sans BAC et avec BAC) : pour une découverte multimédia des métiers d'avenir : plus de 100 vidéos,- une ergonomie simple tous publics,- support d'auto-documentation, plusieurs possibilités de recherche, - et des fiches secteurs et fiches métiers.

Chaque cédérom comprend : 50 vidéos au moins, fiches secteurs, fiches métiers simplifiées et détaillées (sources : ANPE, ROME, ONISEP), module orientation avec dossier personnel personnalisable. Fonctionnalités : accès par secteurs, niveaux, goûts, liste alphabétique, accès facile aux fiches ROME (option facultative nécessitant une connexion Internet).

#### Cédérom 1 - Sans bac : sans diplôme, CAP, BEP, BP

Agenceur / agent de restauration / agent de surveillance / aide soignante /auxiliaire puericultrice / boucher / boulanger / carrossier reparateur / chef d'equipe / chef de cuisine / chef de partie / coffreur / coiffeur / conducteur ambulancier / conducteur d'engins / conducteur de bus / conducteur routier / convoyeur de fonds / cordiste / employé libre service / esthéticienne / femme de chambre / fleuriste / gardien police municipale / infographiste / maitre nageur sauveteur / mécanicien auto / mécanicien cycles-moto / mécanicien reparateur d'engins / menuisier / métallier / night auditor / outilleur / ouvrier mecanicien / plaquiste / receptionniste / serveur / sommelier / tailleur de pierres / technicien vendeur skiman.

Mots clés : Orientation professionnelle/Information sur les métiers -Prix public TTC: 139.00 €

#### **LES METIERS D'AVENIR 2 - AVEC LE BAC**

Logiciel - 1 CD-Rom - Date version : 2003 - Ed./Dist. : EURO-FRANCE EDITIONS - Tél. : 01 40 74 35 48

Objectif et contenu : . Deux cédéroms vidéo (sans BAC et avec BAC) : pour une découverte multimédia des métiers d'avenir : plus de 100 vidéos,- une ergonomie simple tous publics, - support d'auto-documentation, plusieurs possibilités de recherche, - fiches secteurs et fiches métiers.

Chaque cédérom comprend : 50 vidéos au moins, fiches secteurs, fiches métiers simplifiées et détaillées (sources : ANPE, ROME, ONISEP), module orientation avec dossier personnel personnalisable. Fonctionnalités : accès par secteurs, niveaux, goûts, liste alphabétique, accès facile aux fiches ROME (option facultative nécessitant une connexion Internet).

#### Cédérom 2 - Avec Bac : Bac à Doctorat

Agent de trafic / agent de voyage / analyste programmeur / analyste tarification aérienne / animateur / architecte de réseau / caissière / charge d'assistance / chef de centre / chef de chantier / chef de projet / chef de rayon / commercial vendeur / conseiller financier / consultant progiciel / démonstrateur / dessinateur-projeteur / directeur de restaurant / équipier / guide accompagnateur / hôtesse/steward / infirmière / infographiste / ingénieur commercial / manager / para pharmacien / programmeur jeux vidéo / responsable de magasin / responsable de secteur / responsable logistique / sage femme / technicien de maintenance / technicien de maintenance / technicien on line / technico-commercial / téléacteur / téléfinancier / téléformateur / télémaquettiste / télétraducteur / télévendeur / vendeur a domicile / webmaster

Mots clés : Orientation professionnelle/Information sur les métiers - Prix public TTC: 139.00 €

#### **ORIENTATION ET CARRIERE**

Logiciel - 1 CD-Rom - Date version : 2004 - Ed./Dist. : EMME - Tél. : 01 53 04 60 00

Objectif et contenu : Révéler ses potentiels professionnels. Orientation et carrière est une méthode développée dans les cabinets de Ressources Humaines pour évaluer les aptitudes des salariés et leur définir une activité correspondante à leur profil. Elle est basée sur le principe d'analyse des différentes composantes nécessaires à l'individu pour exercer une activité professionnelle : savoir, savoir-faire et savoir être.Trois étapes d'investigations permettent de dresser votre profil professionnel :

- connaissances et raisonnements : questionnaire basé sur 19 items
- potentiels personnels : questionnaire basé sur 72 interrogations
- motivations professionnelles : réalisé à l'issu des 2 précédents

#### **Caractéristiques**

Les 3 questionnaires fondamentaux pour dresser un profil professionnel .Une méthode réalisé par un cabinet de RH spécialisé dans le bilan de compétences . Plus de 100 questions d'évaluation Une interface très esthétique et très simple d'utilisation..

Mots clés : Orientation professionnelle/Bilan de compétences/Evaluation professionnelle - Prix public TTC: 20.00 €

#### **PARI**

Logiciel- 1 CD-Rom – Date version : 2001 - Ed./Dist. : PROACCES - Tél. : 01 56 33 32 21

Objectif et contenu : Définir un projet professionnel ou personnel, valoriser son capital de savoir-faire et d'expériences, faire vivre son réseau relationnel.. PARI constitue un support à la fois pédagogique et opérationnel pour accompagner les particuliers dans leurs démarches de projet. Il comprend trois modules opérationnels :

- Bilan de ses savoir-faire acquis dans tous les domaines (vie professionnelle, associative, stages, ...) avec le module, Bilan des acquis.

- Définition de son projet professionnel qui évoluera au gré de son parcours professionnel et de ses motivations avec le module (Gestion des projets).

- Pilotage de ses projets et enrichissement de son réseau relationnel avec le module (Suivi des contacts)

Mots clés : Orientation professionnelle/Projet professionnel/Bilan de compétences - Prix public TTC: 20.00 €

#### **PASS'AVENIR**

Logiciel - Base d'information sur les métiers - 1 CD-Rom – Date version : 2004 - Ed./Dist. : JEUNESSE AVENIR ENTREPRISE - Tél. : 04 78 77 07 60

Objectif et contenu : Construire son projet professionnel. Pass'Avenir est un système d'aide à l'élaboration d'un projet professionnel. Le logiciel utilise une démarche de négociation qui lui permet de se positionner comme outil de guidance, visant à la fois à informer l'utilisateur (base descriptive de près de 1000 métiers), à élargir son champ d'investigation, à recommander des professions correspondant à son profil et à lui apprendre une démarche (apprentissage du choix analytique, négociation visant à se positionner et à hiérarchiser ses choix à partir d'un profil auto-évalué.PASS'AVENIR c'est

- une banque de données métiers particulièrement riche,
- des fiches d'autoévaluation pour mieux se connaître,
- 5 modules de travail entièrement paramétrables,
- des scénarios d'utilisation multiples,
- une version spéciale pour non-voyants.

Une banque de données métiers présente 956 fiches métiers et 153 critères d'évaluation, des enquêtes et des réactualisations chaque année. Les fiches métiers de Pass'Avenir sont essentiellement réalisées à partir d'enquêtes et d'entretiens conduits auprès de professionnels. Tous les secteurs d'activités sont représentés. Les 14 fiches d'autoévaluation Pass'Avenir se présentent sous la forme d'un document proposant une série de questions classées par thèmes de réflexion. Elles reprennent un à un les différents thèmes (d'ordre psychologique, cognitif, socio-économique et ergonomique) et permettent ainsi à l'utilisateur de réfléchir et de se positionner sur chacun d'eux. L'utilisateur peut travailler sur la totalité des fiches ou simplement sur un nombre limité d'entre elles. Cette étape de réflexion (papier-crayon) peut faire l'objet d'une animation de groupe ou bien être effectuée chez soi en toute autonomie.

Modules de travail : 5 modules sont proposés avec le logiciel et sont entièrement paramétrables et adaptables. La spécificité de Pass'Avenir réside dans sa très grande souplesse et adaptabilité. Les 5 modules de travail, bien que complémentaires, sont indépendants les uns des autres et peuvent être utilisés selon des approches très différentes.

Une version spéciale pour non-voyants. Pass'Avenir, propose la banque de données d'information sur les métiers et la plupart des fonctionnalités du logiciel en version Braille. Conçue pour s'adapter à tous les types de claviers et d'imprimantes Braille, elle fonctionne aussi avec une imprimante normale.

Mots clés : Orientation professionnelle/Information sur les métiers/Projet professionnel/Handicapés - Prix public TTC: La mise à disposition de Pass'Avenir s'accompagne de la formation d'au moins une personne par site acquéreur. Concernant les tarifs : consulter JAE

#### **POTENTIEL FORMATION 3**

Logiciel - 1 CD-Rom – Date version : 2004 - V 3.0 - Ed./Dist. : EDITIONS CHRYSIS - Tél. : 05 49 45 20 20

Objectif et contenu : Aider et favoriser l'orientation professionnelle. Potentiel v3 est un logiciel pour :

- découvrir sa personnalité
- apprendre à mieux communiquer
- choisir le métier le plus adapté à sa personnalité et ses préférences

Potentiel v3, logiciel d'aide au développement personnel et à l'orientation professionnelle, comporte :

- un test de personnalité (questionnaire de 15 minutes environ)
- un module de formation aux relations humaines

- une base de données de 800 métiers avec analyse de concordance entre métier et profil de l'élève (personnalité et préférences professionnelles).

Les fiches métiers sont volontairement concises pour permettre à l'élève une première approche des différents métiers qui l'intéressent. Des renvois vers des documents plus détaillés sont proposés. Cette toute nouvelle version 3 propose bien sûr une actualisation des données, ainsi que des fonctionnalités supplémentaires :

- rédaction d'un plan d'action au fil de la consultation des métiers, pour enregistrement ou impression

- fiches métiers intégrant des commentaires de prévision rédigés par des responsables d'observatoires des métiers

Potentiel est le seul produit du marché qui propose, pour un tarif très raisonnable, à la fois un test de personnalité et des fiches métiers.

Mots clés : Orientation professionnelle/Evaluation de la personnalité/Informations sur les métiers - Prix public TTC: 89.00 € - Version site : 179.00 €

#### **QUI SUIS-JE ?**

Logiciel- 1 CD-Rom – Date version : 1999 - Ed./Dist. : EDITIONS CHRYSIS - Tél. : 05 49 45 20 20

Objectif et contenu : Découvrir des professions et catégories socio-professionnelles. CD-Rom interactif en conformité avec les programmes des classes de seconde, première et terminale ES, il peut s'utiliser en autoformation ou pour engager une réflexion collective avec les élèves. QUI-SUIS-JE permet de sensibiliser les élèves de façon ludique aux différents critères qui permettent le classement des individus dans les diverses Professions et Catégories Socio-Professionnelles. 20 personnes appartenant à différentes catégories socioprofessionnelles ont été filmées et interviewées. Les élèves peuvent :

- visualiser les personnes qui leur répondent (vidéo)
- recevoir une réponse écrite ou visuelle (photos, dessins, animations).

50 questions, portant sur leurs diplômes et qualifications, les caractéristiques de leur travail, la profession de leur conjoint, parents, enfants ou relations, leur mode de vie, d'habitat et de loisirs, leurs pratiques culturelles et associatives doivent permettre aux élèves de deviner la catégorie socio-professionnelle et la profession de la personne qu'ils interrogent. Les personnes interrogées sont des personnes réelles et non des abstractions sociologiques. Ce caractère réel des personnages doit permettre une approche souple de la stratification sociale.

#### Démarche pédagogique

Le CD-Rom QUI SUIS-JE ? peut être utilisé en autoformation. Il peut être utilisé pour engager une réflexion collective : Les élèves l'utilisent par petits groupes de deux à quatre et disposent d'un budget qui leur permet d'acheter des questions dont les prix varient en fonction de la valeur des indices qu'ils recueillent pour deviner la profession des personnes interrogées. Ils doivent donc réfléchir pour utiliser au mieux ce budget qui ne leur permet d'acheter qu'une partie des questions. Cette réflexion collective pour choisir intelligemment des questions significatives constitue un des aspects pédagogiques les plus importants du didacticiel. Lorsque les élèves donnent leur réponse, l'enseignant doit veiller à discuter avec eux pour leur faire préciser par exemple pourquoi ils hésitent entre telle ou telle PCS, pouquoi ils écartent résolument telle ou telle solution.

Ce travail a été conçu comme un accompagnement ou un préalable à la partie du programme de seconde relative aux professions et catégories socio-professionnelles. Il peut aussi servir de support de TP tout au long de l'années scolaire en première et en terminale, notamment lors de l'étude de la consommation des ménages, de la stratification et de la mobilité sociales.

Mots clés : Orientation professionnelle/Information sur les métiers - Prix public TTC: 99.00 €

#### **SOSIE**

Logiciel - 1 CD-Rom – Date version : 2002 Ed./Dist. : ECPA - EDITIONS DU CENTRE DE PSYCHOLOGIE APPLIQUEE - Tél. : 01 40 09 62 66

Objectif et contenu : Evaluer la personnalité et le système de valeurs pour comprendre la dynamique de l'individu à travers son comportement et ses motivations. . Depuis sa création, SOSIE est considéré comme un outil d'évaluation de référence par de nombreuses entreprises et cabinets conseil en Ressources Humaines. Il apporte des informations utiles et pertinentes en recrutement, coaching, gestion de carrières et de bilans professionnels. 21 dimensions et 4 styles de comportement

SOSIE est issu du regroupement de trois tests de L.V. Gordon :

- Le GPPI, qui évalue la personnalité dans son fonctionnement normal et quotidien.
- Le SPV, qui évalue des valeurs personnelles.
- Le SIV, qui évalue des valeurs interpersonnelles.

Dans sa forme actuelle, SOSIE permet d'évaluer 9 traits de personnalité, 12 valeurs et 4 styles de comportement à l'aide d'une seule épreuve. Le matériel de base CD-Rom comprend deux modules :

- Le module Candidat permet la passation du test. Il peut être installé sur autant de postes PC que vous le désirez avec le même CD Rom.

- Le module Administratreur permet le traitement des résultats et la gestion des passations. Pour chaque matériel de base acheté, ce module ne peut être installé que sur un seul PC (fixe ou portable).

La formation se déroule sur quatre jours (trois jours consécutifs + une journée de suivi quatre mois plus tard). Elle est obligatoire et réservée à l'usage de professionnels RH bénéficiant d'une expérience significative de l'évaluation. Une certification d'habilitation est délivrée après la formation.

Mots clés : Orientation professionnelle/Projet professionnel - Prix public HT : 2176.00  $\epsilon$  + 1690.00  $\epsilon$  (crédit pour 100 passations)

#### **TRANSFERENCE : ANALYSE ET TRANSFERT DES COMPETENCES**

Logiciel - Base d'information sur les métiers 1 CD-Rom – Date version : 2001 - Ed./Dist. : JEUNESSE AVENIR ENTREPRISE - Tél. : 04 78 77 07 60

Objectif et contenu : Informer sur les métiers et les transferts de compétences. Près de 1000 métiers représentatifs du tissu professionnel français sont analysés selon 83 compétences transférables, transversales à tous les secteurs d'activité et indépendantes des champs de connaissance spécifiques.

Trois modules de travail composent cet outil :

1. Le module Compétences qui permet d'obtenir différentes listes de professions correspondant au profil personnel de l'utilisateur. Ce questionnaire présente 83 compétences transférables, la personne se positionne face à chacune en fonction de sa capacité et de son intérêt à les exercer. Cette double échelle lui permet d'identifier ses aptitudes et d'exprimer sa motivation. Transférence établit alors son profil et lui propose des listes de métiers qui sollicitent ces compétences.

2. Le module Analogie qui permet d'identifier de nouvelles cibles professionnelles à partir des métiers déjà exercés. La personne sélectionne les métiers qu'elle a déjà exercés. Le logiciel lui présente la liste des compétences correspondantes, parmi lesquelles elle ne retient que celles qui l'intéressent. Peuvent s'y ajouter d'autres compétences acquises dans un contexte extra-professionnel. Transférence lui présente les métiers qui font appel aux compétences qu'elle a retenues.

3. Le module Métiers qui permet de consulter les métiers et les compétences associées. Il est possible de consulter directement une base de données de 1000 métiers. On trouve dans chaque fiche une description de l'activité du métier ainsi qu'une liste des compétences requises. La mise à disposition de Transférence s'accompagne de la formation d'au moins une personne par site acquéreur.

Mots clés : Information sur les métiers/Orientation professionnelle - Tarifs : consulter JAE.

#### **UN METIER POUR MOI**

Vidéo/Logiciel - 1 CD-Rom/3 vidéocassettes VHS – Date version : 2001 - Ed./Dist. : ONISEP - Tél. : 01 64 80 35 00

Objectif et contenu : Améliorer les chances d'insertion professionnelle pour les publics qui doutent de leurs capacités ; découvrir de façon ludique les étapes du parcours d'orientation et élaborer son projet professionnel ; s'informer sur les métiers et les formations, faire des stages en entreprises. Présentation

- Trois cassettes vidéo d'information sur 12 métiers dans les secteurs de l'agriculture, l'alimentation, les services et le bâtiment.

- Un livret pédagogique pour l'animateur, qui comporte une partie relative à l'accompagnement du jeune dans son projet et les fiches descriptives des vidéos sur les métiers ;

- Un cédérom de sensibilisation qui met en scène deux jeunes construisant leur projet professionnel avec l'aide d'un médiateur.

Utilisation

Le cédérom est un support d'accompagnement méthodologique qui aide le jeune à se représenter les 5 étapes du parcours d'orientation : appréhender le projet, s'informer, mieux se connaître, découvrir les métiers, agir. Tout au long de la navigation le jeune peut visualiser sa progression avec la carte du parcours de la réussite ; l'animateur l'accompagne et dispose de fiches mémo et de grilles de questionnement présentées dans l'application ; les vidéos permettent au jeune de s'informer et de comprendre les attentes des employeurs pendant le stage.

Mots clés : Orientation professionnelle/Projet professionnel - Prix public TTC: 120.00

#### **VSP – VIE SOCIALE ET PROFESSIONNELLE**

Logiciel – 2 CD- Roms – Date version : 2001 – Ed./Dist. : BIP INFO – Tél. : 05 59 14 14 95

Objectif et contenu : Favoriser l'autonomisation et l'insertion professionnelle des jeunes de 16 à 25 ans.

Les contenus de VSP sont organisés autour de séquences d'activités qui permettent à l'apprenant de s'approprier des savoirs et savoir-faire en résolvant des problématiques liées à la vie sociale te professionnelle.Des ressources diversifiées soutiennent les activités et élargissent l'apport de connaissances.Un dossier personnel permet à l'apprenant de se constituer un outil de connaissances et de ressources au quotidien. Les séquences d'activités sont organisées en thèmes :- La recherche d'emploi - La vie professionnelle- L'autonomie au quotidien.Chaque thème est subdivisé en séquences d'activités qui abordent des problématiques plus ciblées.Une vidéo introduit la problématique générale de chaque thème : je trouve un emploi, je travaille et je m'installe dans un logement. Chaque séquence se déroule dans un ou des lieux pertinents vis-à-vis des problématiques abordées. RessourcesL'apprenant dispose de quatre types de ressources pour obtenir des compléments d'information ou des possibilités de prolongements : lexique, documentation, sites Internet, résumés. Ces ressources sont accessibles de manière sélective lors des séquences mais l'apprenant peut les consulter dans leur ensemble au niveau du module d'entrée.

Mots clés : Orientation professionnelle/Insertion socioprofessionnelle/Recherche emploi TRE/Vie quotidienne-Prix public TTC: 25  $\in$ 

### ??**C. Recherche Emploi TRE**

#### **1 2 3 CV**

Logiciel- 1 CD-Rom – Date version : 2000 - Ed./Dist. : TNT - Tél. : 03 20 67 11 38

Objectif et contenu : Concevoir et rédiger un C.V.

Le but d' 1 2 3 CV est d'amener à comprendre ce qu'est un C.V. et à savoir le construire. 1 2 3 CV aborde le thème du C.V. anti-chronologique et du C.V. fonctionnel. Disposant d'informations, de conseils et d'exercices, le stagiaire parviendra à la rédaction de son propre C.V. au terme des 4 étapes suivantes :

- Ecoutez les témoignages de recruteurs : sensibilisation à la technique du C.V. à partir de témoignages vidéo de personnes chargées de recrutement ;

- Informez-vous sur le C.V. : informations et conseils sur le C.V. ainsi que sur sa construction;

- Entraînez-vous à réaliser un C.V. : participation à la création et à la réalisation du C.V. de personnes fictives ;

- Réalisez votre C.V. : construction par le stagiaire de son propre C.V.

La rubrique gérez votre carnet de bord, quant à elle, fournit à l'utilisateur un outil lui permettant de répertorier les C.V. qu'il rédigera (avec 1 2 3 CV ou ultérieurement). 1 2 3 CV permet d'atteindre des objectifs sous-jacents à la constructuion du C.V. - Montrer, à partir de multiples exemples de C.V., que le parcours de chaque personne est spécifique et qu'il n'existe pas, en conséquence, de C.V. type ;

- Amener le stagiaire à prendre un certain recul par rapport aux exemples de C.V. et à adopter un esprit critique (et constructif !) vis-à-vis de ces C.V. ; - Faire preuve du même esprit critique pour rédiger son C.V. personnel. Par ailleurs, 1 2 3 CV offre au stagiaire la possibilité de garder une trace sur papier des différents éléments de son parcours.

Mots clés : Recherche emploi TRE - Prix public TTC: 75.00  $\epsilon$ - Tarif version 5 postes : 299.00  $\epsilon$ 

#### **7 ETAPES POUR TROUVER UN EMPLOI**

Logiciel- 2 CD-Roms – Date version : 2000 - Ed./Dist. : EURO-FRANCE EDITIONS - Tél. : 01 40 74 35 48

Objectif et contenu : Aider au développement des capacités de recherche d'emploi par l'apprentissage de techniques simples, efficaces, sans contours et ayant fait leurs preuves. Faire gagner du temps au candidat en l'aidant à comprendre le contexte et en lui donnant des solutions pratiques applicables immédiatement.Comment gagner du temps dans votre recherche d'emploi.

1ère étape : analyser le contexte pour en tirer avantage Introduction, le chômage et le recrutement en France, petites ou grandes structures ? Quels secteurs économiques ? L'évolution psychologique du chercheur d'emploi. La nécessité de s'organiser. Conclusion.

2ème étape : s'organiser efficacement - Introduction. S'organiser au plan administratif. S'organiser au plan financier. S'organiser au plan logistique. S'organiser au plan de la gestion du temps. S'organiser au plan de la gestion des partenaires. Conclusion.

Comment rédiger un CV et des lettres de candidatures efficaces

3ème étape : identifier exhaustivement ses savoir-faire Introduction. Pour quoi identifier ses savoir-faire. Adopter une méthode de travail. La classification des savoirfaire. La liste des savoir-faire. Réaliser un inventaire exhaustif. Conclusion.

4ème étape : Définir utilement ses compétences Introduction. 1er travail : éviter les redites. 2ème travail : rassembler par cohérence. 3ème travail : rassembler par complémentarité. Définir sa spécificité. Comprendre son métier. Conclusion.

5ème étape : Rédiger un dossier de candidature pertinent Introduction. Les données de base. La lettre de présentation. Lettre et CV : leur rôle respectif. Rédaction du CV : le contenu. Rédaction du CV : la forme. Conclusion. Comment contacter facilement les entreprises qui me recherchent

6ème étape : Approcher opérationnellement les entreprises Introduction. Contacter les cabinets de recrutement. Répondre aux petites annonces. Les candidatures spontanées. Travailler avec méthode. Utiliser son réseau relationnel. Conclusion.

7ème étape : Se comporter face au recruteur Introduction. La phase objective. La phase subjective. La phase matérielle. Etre un candidat participatif au processus. L'entretien. Conclusion.

La version 2000, sur 2 CD-Rom PC, offre les mêmes ressources pédagogiques que la Version Pédagogique après mise à jour, auxquelles s'ajoutent de nombreuses fonctionnalités renforçant l'efficacité et la convivialité de la méthode :

- Utilisation collective (avec projection plein écran et programme à la demande) ou individuelle libre ou personnalisée

- Menu principal donnant à tout moment un accès libre à tous les modules /séquences/fiches du programme

- Accès aux vidéos à la demande par séquence (plus de 50 séquences de 3 minutes)

- Module de sensibilisation : Atelier de recherche d'emploi : Les aventures de Gaspard Dupond, chercheur d'emploi.

- Module d'évaluation, jeune diplômé, avec ou sans expérience, et stagiaire expérimenté, avec ou sans diplôme proposant un programme de formation personnalisé avec validation pas à pas modulable de l'animateur en option

- Module de recherche d'emploi sur Internet.

Mots clés : Recherche emploi TRE - Prix public TTC: 299.00 €

#### **A LA RECHERCHE D'UN EMPLOI**

Logiciel - 1 CD-Rom- Date version : 1996 - Ed./Dist. : CLE INTERNATIONAL - Tél. : 01 45 87 44 00

Objectif et contenu : S'initier à la rechercher d'emploi en français. Les démarches de deux demandeurs d'emploi aux profils très différents sont l'occasion d'activités écrites et orales. Ce module de 25 heures environ présente des situations diverses autour de la recherche d'emploi : comprendre les petites annonces, écrire une lettre de motivation et un CV, prendre un rendez-vous téléphonique, passer un entretien d'embauche.

Mots clés : Français Langue étrangère/Recherche emploi TRE - Prix public TTC: 75.00 €

#### **CLES POUR L'EMPLOI / L'ENTRETIEN D'EMBAUCHE**

Vidéo - 1 vidéocassette VHS - Date version : 2004 - ED./Dist. : CRDP du Languedoc-Roussillon (Montpellier) - Tél. : 04 67 60 04 50

Cette K7 vidéo s'adresse aux enseignants qui souhaitent préparer leurs élèves à la sortie du système éducatif, aux formateurs - qu'il s'agisse de formation initiale ou continue -, et à tout organisme ou entreprise concernés par les techniques de recherche d'emploi. Le rythme dynamique du film repose sur des conseils de chefs d'entreprise et de D.R.H., et des extraits choisis montrant des situations d'entretiens d'embauche spontanés afin d'aborder le marché de l'emploi en mettant tous les atouts de son côté. L'entretien est en effet une étape incontournable de l'accès à l'emploi à laquelle il est impératif de se préparer. Les professionnels qui ont apporté leur concours à ce travail démontrent la diversité et la subjectivité de l'entretien.

Les scenarii sélectionnés sont variés et collent tout à fait à la réalité. Ce ne sont pas des recettes qui sont proposées mais des pistes de travail et de réflexion. Le film offre notamment un éventail de questions incontournables et de " questions pièges ". Le découpage du film respecte les différents thèmes abordés lors de l'entretien et sont constamment mis en relation avec le curriculum vitae sur lequel s'appuie toujours le recruteur : la formation du candidat, son expérience professionnelle, son intérêt pour l'entreprise, sa maîtrise des langues et de l'informatique, ses loisirs et activités extra-professionnelles, ses compétences, ses qualités et défauts, ses prétentions salariales, sa motivation etc. La K7 est accompagnée d'un livret pédagogique contenant des pistes pour l'exploitation pédagogique du film, des conseils pour préparer l'entretien d'embauche, ainsi que le CV et la lettre de motivation.

Mots clés : Recherche emploi TRE - Prix public TTC: 15.00 €

#### **COMMENT SE FAIRE RECRUTER (COTE CANDIDAT)**

Vidéo - 1 vidéocassette VHS secam - Date version : 1998 - Ed./Dist. : IMAGES POUR LA FORMATION - Tél. : 01 46 56 36 00

Objectif et contenu : Florian Mantione propose une autre vision des choses sur le thème du recrutement. Il aide ceux qui sont à la recherche d'un emploi et qui seront demain convoqués pour un entretien. Il explique comment décrocher un rendez-vous et comment réussir son entretien. De nombreux conseils pratiques sur le CV, la lettre de motivation, la préparation, le déroulement, la conclusion de l'entretien sont proposés...

Mots clés : Recrutement/Recherche emploi TRE - Prix public TTC: 140.00 €

### **DECROCHER UN PREMIER JOB**

Vidéo - 1 Vidéocassette VHS Sécam couleur - Date version : 1999 - Ed./Dist. : EURO-FRANCE EDITIONS - Tél. : 01 40 74 35 48

Objectif et contenu : Faire découvrir de façon concrète comment trouver un premier emploi avec la prestation Du diplôme à l'emploi, proposée par l'ANPE aux jeunes diplômés.. Catherine et Philippe, jeunes diplômés, nous font découvrir la prestation Du diplôme à l'emploi à travers leur expérience de recherche d'emploi, véritable opération commando : construction d'un projet professionnel et sa validation, la mise en évidence des savoir-faire, savoirêtre, le travail de préparation, l'investissement personnel, démontrer ses qualités, s'intégrer dans un groupe, comprendre la réalité du marché du travail et s'y adapter, comment devenir un produit attractif, se remettre en question, comment démarcher les entreprises, comment se vendre, le suivi collectif et individuel, la mission en entreprise. La disquette contient des documents personnalisables et exploitables sous Word ou en mode texte.

Vous pouvez adapter ces documents à votre utilisation par simple copier/coller. Vous pouvez imprimer, photocopier, éditer des transparents dans le cadre de votre organisme.

Mots clés : Recherche emploi TRE - Prix public TTC: 69.00 €

#### **DES RESSOURCES POUR UN EMPLOI**

Logiciel - 1 CD-Rom – Date version : 2000 - Ed. : CRE@TICE - Dist. : Editions Chrysis - Tél. : 05 49 45 20 20

Objectif et contenu : Favoriser la recherche d'emploi. Méthodologie : préparer sa recherche d'emploi - prospecter l'entreprise - rencontrer l'entreprise

1. Préparer sa recherche d'emploi :

Bilan de compétences : formaliser, analyser et exploiter son expérience professionnelle et personnelle. - Projet professionnel : identifier ses aptitudes, ses atouts et ses faiblesses pour exercer l'emploi retenu. - Validation du projet : suivre et organiser la validation de son projet, à qui faire appel, comment...

2. Prospecter l'entreprise :

Analyse du marché de l'emploi : savoir où s'informer, comment prospecter et contacter les entreprises... - Création de sa communication : construire des CV, des lettres de motivation personnalisées et adaptées. - Utilisation de son réseau relationnel : recenser et exploiter ses différents contacts et connaissances.

3. Rencontrer l'entreprise :

Maîtriser les tests d'embauche : les connaître, s'entraîner aux tests psychotechniques... - Préparation de l'entretien : ce qu'il faut savoir sur l'entretien, se préparer aux questions pièges... - Suivi des candidatures : organiser ses contacts, analyser et optimiser ses candidatures... - Des Ressources pour un emploi est un logiciel qui propose 30 heures d'auto-formation, un index de 105 liens, 450 écrans, des bandes sons, de multiples pages de production sur un dossier personnalisé et sécurisé, une arborescence de tous les modules permettant de retrouver et de mémoriser le chemin parcouru. Il présente une ergonomie simplifiée, le choix d'une navigation séquentielle ou souple avec la possibilité d'imprimer tous les écrans et de sauvegarder son bilan, la validation de son projet, ses CV, sa préparation à l'entretien, ses fiches contacts sur un traitement de texte et disquette... - Il propose également une optimisation d'Internet avec une analyse et une exploitation directe des contenus des 100 sites les plus intéressants, référencés régulièrement et d'effectuer son propre référencement, d'envois simplifiés de CV par email.

Les versions suivantes permettront d'intégrer de la vidéo, de personnaliser ce logiciel, de créer un système de tutorat pour suivre des parcours individualisés...

Mots clés : Bilan de compétences/Orientation professionnelle/Recherche emploi TRE Prix public TTC:  $1\,066,00 \in$ 

#### **EMPLOYABILITE**

Vidéo - 1 vidéocassette VHS – Date version : 1991 - Ed./Dist. : TNT - Tél. : 03 20 67 11 38

Objectif et contenu : Faire découvrir au stagiaire une façon positive et réaliste d'aborder la recherche d'emploi. Proposer une méthode d'acquisition progressive d'un capital de confiance en soi à l'aide d'outils de connaissance de soi et de l'entreprise. Permettre de mener une recherche d'emploi efficace, en l'aidant à passer d'exercices d'école à la recherche réelle d'une insertion professionnelle. EMPLOYABILITE se construit autour de trois étapes. 1) Sensibiliser à une manière positive d'être et d'agir face à la recherche d'emploi. 2) Evaluation du degré d'acquisition d'une méthode et d'outils menant le demandeur d'emploi jusqu'à un entretien d'embauche. 3) Formation permettant de compléter ou d'acquérir la maîtrise d'une méthode de préparation à l'insertion professionnelle.

#### Les supports d'EMPLOYABILITE :

- une cassette vidéo qui contient trois films (Et pourquoi pas moi ?, Cinq minutes pour convaincre et Outil de travail),

- un fichier d'évaluation et d'apprentissage (Quelques points de repère sur le chemin de l'employabilité...) qui comprend une évaluation des capacités à répondre à certains critères d'employabilité, ainsi que l'apprentissage et l'entraînement à l'utilisation d'un vocabulaire rencontré sur le marché de l'emploi,

- quatre fichiers de formation. FAIRE LE POINT s'articule autour du bilan personnel et professionnel et de l'objectif professionnel, PROSPECTER LE MARCHE DE L'EMPLOI oblige le stagiaire à aller au devant des entreprises pour y récolter des informations, LES INSTRUMENTS DE LA RECHERCHE D'EMPLOI donne au stagiaire les outils nécessaires pour entrer en contact avec l'offreur d'emploi et SAVOIR SE VENDRE est axé sur la préparation du stagiaire à un entretien d'embauche.

- la carnet de bord que le stagiaire se constitue et son livret d'évaluation.

Mots clés : Recherche emploi TRE – Prix public TTC: 60.00 € Tarif pour la cassette vidéo seule, version complète site : 443.00 €

#### **L'ENTRETIEN D'EMBAUCHE - LE CANDIDAT**

Vidéo - 1 vidéocassette VHS - version : 1997 - Ed./Dist. : FORMAVISION - Tél. : 01 47 08 12 12

Objectif et contenu : Permettre aux candidats de préparer leur entretien d'embauche.. Cette vidéo aborde les points de formation suivants : préparer l'entretien en cherchant le maximum de renseignements sur le poste et l'employeur, se concentrer sur les questions posées, répondre avec précision et éviter le hors sujet, ne pas contredire les recruteurs, ne pas dénigrer l'employeur actuel ou passé.

Mots clés : Recherche emploi TRE - Tarif : uniquement Education Nationale - consulter Formavision

#### **LA RECHERCHE D'EMPLOI DEMYSTIFIEE:**

#### **L'ORGANISATION LOCALE, LES CV, LES LETTRES DE MOTIVATION, L'ENTRETIEN.**

Vidéo - 4 vidéocassettes VHS - Date version : 2000 - Ed./Dist.: Mission locale de Rennes – Tél. : 02 99 78 00 78

Aider les jeunes dans leur recherche d'emploi en leur présentant les services dont ils peuvent bénéficier de la part de structures d'accueil, en les conseillant dans leurs différentes démarches.

Contenu : Ces vidéos sont structurées en courtes séquences. Elles abordent plusieurs thèmes :

- L'organisation locale présente les structures (Assedic, ANPE) qui peuvent aider les jeunes dans leurs démarches de recherche d'emploi, quelles sont les étapes d'inscription (qui, avec quels papiers...) et quels services peuvent offrir ces structures (rémunération, aide à l'orientation, découvrir un métier, trouver un stage ou une formation, les offres d'emploi...).

- Le CV propose des conseils en vue de faciliter son élaboration, mais aborde aussi les questions que l'on se pose sur des points annexes : la photo, le répondeur, la graphologie, le thème astral...

- La lettre de motivation aborde les différents types de lettres et insiste sur l'importance d'individualiser chaque réponse afin d'obtenir l'entretien d'embauche.

- L'entretien d'embauche donne des conseils pour le préparer (tenue vestimentaire, connaître l'entreprise, les documents dont il faut se munir), sur son déroulement (la ponctualité, l'importance du premier contact et de l'intérêt que vous portez à l'entreprise) et sur l'importance à s'auto-évaluer.

Mots clés : Emploi/Recherche emploi TRE - Prix public TTC: 150.00 €

#### **LA QUADRATURE DU CERCLE**

Vidéo - 1 vidéocassette VHS - Date version : 1997 - Ed./Dist.: Vidéothèque Modes D'Emplois - Tél. : 0820 850 850

Objectif et contenu : Présenter le cercle de recherche d'emploi en images. La quadrature du cercle, en mathématiques, c'est la construction géométrique d'un carré de même surface qu'un cercle donné. Le type même du problème insoluble . Pourtant l'ANPE, au travers des cercles de recherche d'emploi, peut apporter une aide aux demandeurs d'emploi. Ce film raconte l'histoire d'une vingtaine d'hommes et de femmes qui ont suivi ce type de stage. Il permet de se rendre compte du travail effectué pendant les 5 semaines que dure un cercle de recherche d'emploi.

Mots clés : Emploi/Recherche emploi TRE - Prix public TTC: 12.19 € (location), 76.00 € (abonnement annuel)

#### **LE CANDIDAT ET LE RECRUTEUR**

Vidéo - 1 Vidéocassette VHS Sécam couleur – Date version : 2002 - Ed./Dist. : EURO-FRANCE **EDITIONS** Tél. : 01 40 74 35 48

Objectif et contenu : Faire découvrir les critères de sélection des entreprises au cours du processus de recrutement dans une entreprise classique et dans une start-up. Ce documentaire retrace et compare, du début (la petite annonce) à la fin (l'embauche) les stratégies de recrutement de la Caisse d'épargne des Pays de la Loire et d'une start-up parisienne, Orange Art. Côté pile, un impressionnant parcours du combattant pour huit candidats tirés à quatre épingles, qui ne seront plus que trois après un premier entretien collectif. Côté face, les manières informelles propres à la nouvelle économie et à l'entreprise concernée, une agence de communication en pleine expansion, où la moyenne d'âge n'excède pas 28 ans. Mais en fin de compte, les procédures sont semblables. Si les responsables de l'emploi, à la Caisse d'Épargne déploient toute une batterie de tests, dont un entretien d'évaluation pédagogique potentiellement éprouvant pour les aspirants travailleurs, la start-up aussi a ses codes, plus tacites, plus intuitifs, mais pas tellement moins draconiens.

Mots clés : Recrutement/Recherche emploi TRE - Prix public TTC: 44.00 €

#### **LES AVENTURES DE GASPARD DUPOND, CHERCHEUR D'EMPLOI**

Vidéo - 1 Vidéocassette VHS SECAM couleur - Date version : 1999 - Ed./Dist. : EURO-FRANCE EDITIONS - Tél. : 01 40 74 35 48

Objectif et contenu : Informer sur les pratiques les plus efficaces en matière de recherche d'emploi.. Comment faire comprendre à un demandeur d'emploi que pour être efficace dans sa recherche, il est préférable de bien connaître le contexte dans lequel cette recherche se situe, qu'il vaut mieux être bien organisé, qu'un CV et une lettre de candidatures efficaces reposent sur une bonne étude de ses savoir-faire, de ses compétences, sur une bonne connaissance de son métier, de soi, sur des moyens de prospection adaptés, sur la préparation de l'entretien de recrutement. Et pourtant, comprendre que la recherche d'emploi est un véritable travail et qu'aujourd'hui en connaître les techniques de bases est incontournable, c'est déjà gagner un temps précieux dans sa recherche d'emploi. A travers Les aventures de Gaspard Dupond, chercheur d'emploi, cas concret reposant sur des faits réels, dans lequel tout demandeur d'emploi ne manque pas de s'identifier, mettant en scène de nombreuses erreurs à ne pas commettre, ce programme permet à l'animateur de stage de montrer l'utilité d'une formation aux techniques de recherche d'emploi, de motiver à participer à un atelier de recherche d'emploi et d'introduire son propre plan de formation d'une façon très souple. La disquette pédagogique comprend un guide pédagogique proposant un mode d'utilisation ainsi qu'un module permettant à l'animateur de préparer sa présentation et le débat suivant la projection à travers les messages du film.

Mots clés : Recherche emploi TRE - Prix public TTC: 74.00 €

#### **LES CERCLES DU SPHINX - REUSSIR L'ENTRETIEN D'EMBAUCHE**

Jeux plateau - Jeu pédagogique 1 Jeu plateau - Date version : 2001 Ed./Dist. : EIKOS CONCEPT - Tél. : 01 30 86 91 19

Objectif et contenu : Réussir l'entretien d'embauche.. La préparation de l'entretien d'embauche, l'aspect matériel, le premier contact, la présentation. Vendre son expérience, sa formation, ses compétences. Le non-verbal, les questions pièges traditionnelles, les questions personnelles déstabilisantes, les attitudes à éviter, les mots qu'il faut utiliser dans l'entretien d'embauche.

Pour le formateur : Un livret complet sur les techniques de l'entretien d'embauche, véritable synthèse pédagogique vous permettant d'approfondir chaque thème abordé avec les participants.

Pour les participants : L'aspect concret et vécu domine dans ce jeu pédagogique. Des tranches de vie de candidats aux dialogues finaux reproduisant quatre entretiens sous des angles différents, chaque étape ancre les épreuves dans la réalité. Démarrage, sensibilisation et approfondissement dans les stages TRE, les cursus 1er emploi... Les Cercles du Sphinx Entretien d'Embauche gomme l'aspect compétition et privilégie l'échange des expériences et les débats entre les participants

Mots clés : Recherche emploi TRE - Prix public HT : 310.00 €

#### **LES ENTRETIENS DE RECRUTEMENT - 1. PREPARER SON ENTRETIEN**

Vidéo - 1 cassette VHS Secam – Date version : 1993 - Ed./Dist. : PARIS MEDIA SYSTEM Tél. : 01 42 55 32 62

Objectif et contenu : Aider les jeunes chercheurs d'emploi à mieux préparer leurs entretiens d'embauche, connaître les raisons d'un recrutement et les techniques utilisées par les recruteurs, se préparer à rencontrer l'entreprise.

Aborder de façon positive les premiers entretiens de recrutement.. Cassette n° 1 : Préparer son entretien Première partie : - Les raisons d'un entretien, les raisons d'un recrutement, les objectifs de l'entretien, les trois techniques d'interview, les différents types de recruteurs, les quatre formes d'interview. Deuxième partie : - La préparation du candidat (connaître son projet professionnel), se préparer à rencontrer l'entreprise, les conseils pratiques avant l'entretien). Ces films s'adressent tout particulièrement aux jeunes chercheurs d'emploi (avec ou sans diplôme) et les aident à aborder d'une manière positive leurs premiers entretiens de recrutement.

Les étapes fondamentales d'un entretien simulé sont analysées par un formateur et commentées par des spécialistes du recrutement (cabinet de recrutement, Directeur des Ressources Humaines, agence de Travail Temporaire...)

Mots clés : Recherche emploi TRE - Prix public TTC: 54.00 €

#### **LES ENTRETIENS DE RECRUTEMENT - 2. REUSSIR SON PREMIER ENTRETIEN**

Vidéo - 1 cassette VHS Secam – Date version : 1993 - Ed./Dist. : PARIS MEDIA SYSTEM Tél. : 01 42 55 32 62

Objectif et contenu : Aborder de façon positive les premiers entretiens de recrutement.. Cassette 2 : Réussir son premier entretien. Les thèmes développés et commentés autour d'une simulation d'entretien :

- Savoir se mettre en valeur lorsqu'on a peu d'expérience.
- Le mythe des questions pièges.
- Comment aborder la question du salaire.

Ces films s'adressent tout particulièrement aux jeunes chercheurs d'emploi (avec ou sans diplôme) et les aident à aborder d'une manière positive leurs premiers entretiens de recrutement. Les étapes fondamentales d'un entretien simulé sont analysées par un formateur et commentées par des spécialistes du recrutement (cabinet de recrutement, Directeur des Ressources Humaines, agence de Travail Temporaire...)

Mots clés : Recherche emploi TRE -Prix public TTC: 54.00 €

#### **MOTIV'CV 1.0** Logiciel- 1 CD-Rom – Date version : 1999 - Ed./Dist. : INNOMATIX - Tél. : 01 46 25 09 80

Objectif et contenu : Aider la personne en recherche d'emploi à rédiger correctement un CV.. Ce logiciel conçu par des professionnels du recrutement, s'adresse aux étudiants à la recherche d'un stage ou d'un premier emploi, aux personnes en quête d'un emploi ou désirant en changer. Il permet à l'utilisateur de faire le point sur ses compétences et de générer automatiquement un curriculum vitae clair et explicite, sans avoir à se soucier de la présentation.

Quelques caractéristiques : - un correcteur orthographique intégré ; - 40 présentations différentes de CV ; - 80 modèles de lettres personnalisables ; - 1000 adresses utiles (chambres de commerce, organismes nationaux...) - un budget " recherche d'emploi " intégré. Ce logiciel est installable intégralement pour la consultation sur place grâce à un numéro de licence à demander à l'éditeur. L'utilisateur, en prêt individuel à titre gratuit, dispose de toutes les fonctionnalités du logiciel, mais reste limité à 50 enregistrements, sans possibilité d'impression et sans accès au service d'assistance technique spécialisé.

Mots clés : Recherche emploi TRE - Prix public TTC: 30.34 €

#### **QUESTIONS PREMIER EMPLOI**

Vidéo - 1 vidéocassette VHS – Date version : 1997 - Ed./Dist. : CNDP - DISTRIBUTION - Tél. : 01 64 88 46 29

Objectif et contenu : Eviter les pièges qui peuvent se présenter lors de la recherche d'un premier emploi. Ce vidéogramme se propose de montrer les pièges dans lesquels risque de tomber un jeune en recherche d'un premier emploi. Les pièges et les erreurs ont été recensés au cours d'une enquête effectuée auprès de chefs d'entreprises et de consultants en communication. Ce n'est pas un film de recettes mais plutôt un élément déclencheur d'un positionnement pour l'élève. Il se présente sous la forme de saynètes présentant à chaque fois des situations comportant une ou plusieurs erreurs de stratégie, de préparation, d'organis ation, de comportement ou de présentation. Ces saynètes sont proposées en noir et blanc accéléré par référence au cinéma muet mettant en

perspective l'élément comique et dédramatisant de la situation. Elles doivent susciter un véritable débat entre élèves et formateurs qui peut s'articuler comme suit :

- 1er temps : recherche des erreurs, localisation des pièges,
- 2e temps : formulation d'un questionnement et réflexion individuelle sur sa démarche professionnelle

Mots clés : Recherche emploi TRE - Prix public TTC: 16.77 €

#### **RECHERCHE D'EMPLOI, UNE DEMARCHE DE MARKETING**

Vidéo - 1 vidéocassette VHS Sécam couleur – Date version : 1999 Ed./Dist. : EURO-FRANCE EDITIONS - Tél. : 01 40 74 35 48

Objectif et contenu : Faire découvrir les critères de sélection des entreprises au cours du processus de recrutement d'une part, et d'autre part, une démarche de recherche d'emploi dans le cadre d'un cercle de recherche d'emploi.. A travers l'exemple concret de Nathalie, jeune diplômée, nous partons explorer le mode de recrutement en France, d'un groupe américain spécialisé dans le conseil en communication institutionnelle et financière.

La disquette contient des documents personnalisables et exploitables sous Word ou en mode texte. Vous pouvez adapter ces documents à votre utilisation par simple copier/coller. Vous pouvez imprimer, photocopier, éditer des transparents dans le cadre de votre organisme pédagogique. Parmi les documents figurant sur cette disquette vous trouverez :

- la présentation de la prestation cercle de recherche d'emploi, proposée par l'ANPE aux demandeurs d'emploi (objectifs, contenu, méthode, moyens, déroulement, modalités de mise en oeuvre),

- adresses des espaces cadres, relais cadres,

- connexion Internet : les services de l'ANPE, informations pour les enseignants.

Mots clés : Recherche emploi TRE/Recrutement - Prix public TTC: 69.00 €

#### **REUSSIR SES CV ET LETTRES DE MOTIVATION**

Logiciel- 1 CD-Rom – Date vers : 2004 - Ed./Dist. : MICRO APPLICATION - Tél. : 01 53 34 20 20

Objectif et contenu : Apprendre à rédiger correctement CV et lettres de motivation.. Avec cette nouvelle édition de Réussir ses CV et Lettres de Motivation, votre recherche d'emploi est encore plus efficace ! Grâce à une interface et une nouvelle classification des professions encore plus intuitives, trouvez en quelques clics le CV et la lettre qu'il vous faut. Personnalisez-les avec l'éditeur de texte, intégrez votre photo... Ils sont prêts à être imprimés ou envoyés par e-mail !

- 1 500 modèles de CV et 2 200 lettres de motivation en français

- Près de 250 modèles de CV et 300 lettres en anglais et américain, allemand, italien, portugais, espagnol et sud-américain

- Déclinaison des modèles selon différents types de candidatures, de qualification et de contrats : candidature spontanée, réponse à une annonce, contrat de qualification, stage...

- 1 000 professions traitées, répertoriées selon une classification couramment utilisée sur les sites d'emploi : activités artisanales, BTP, administration, informatique...

- Liens vers les meilleurs sites de recherche d'emploi : ANPE, APEC, presse en ligne, agences d'intérim, ministères.

- 50 pages de conseils de rédaction incluses dans le manuel
- Éditeur de texte intégré
- Possibilité d'exporter vos documents vers Microsoft Word
- Carnet d'adresses et Agenda pour gérer vos envois de candidatures.

Mots clés : Recherche emploi TRE - Prix public TTC: 14.95

#### **TRE MULTIMEDIA**

Logiciel- 1 CD-Rom - Ed./Dist. : TNT – Date version : 2001 - Tél. : 03 20 67 11 38

Objectif et contenu : Simuler le parcours d'un demandeur d'emploi. A travers un jeu de rôle, le demandeur d'emploi, est invité à consulter les différents organismes qui peuvent l'aider dans sa démarche (mairie, mission locale...), à établir un bilan personnel et professionnel, à définir son projet, à constituer son dossier et à préparer son entretien. Ce dernier est simulé par un dialogue. Un recruteur pose des questions. Le demandeur d'emploi enregistre ses réponses qu'il peut modifier jusqu'à satisfaction en faisant appel à des aides textuelles. Après réécoute de l'enregistrement, il s'auto-évalue à l'aide d'une grille critériée. Différents documents peuvent être imprimés : le dossier de candidature, les profils de postes, les correspondances, les aides à l'entretien, la grille d'évaluation.

Mots clés : Recherche emploi TRE - Prix public TTC: 285.00 € - Tarif version 5 postes : 610.00 €

#### **TROUVER UN EMPLOI A L'ETRANGER**

Vidéo - 1 vidéocassette VHS Sécam couleur - Date version : 1999 - Ed./Dist. : EURO-FRANCE EDITIONS - Tél. : 01 40 74 35 48

Objectif et contenu : Partir travailler à l'étranger est un choix personnel et professionnel délicat, surtout lorsqu'il s'agit d'y trouver un premier emploi. Ce film sensibilise et guide le jeune diplômé dans sa réflexion et lui permet de découvrir les spécificités du recrutement par une entreprise étrangère.. Avec Martial, jeune en électronique, nous explorons les méthodes de recrutement à l'international d'un groupe américain implanté en Irlande. Parmi les thèmes abordés dans cette vidéo : pourquoi partir travailler à l'étranger, choix personnel, choix professionnel, comment se faire conseiller, comment se déroule le recrutement, les questions à se poser, les enjeux, le diplôme, l'expérience, le CV, les critères de sélection, l'entretien de recrutement, l'intégration.

La disquette contient des documents personnalisables et exploitables sous Word ou en mode texte. Vous pouvez adapter ces documents à votre utilisation par simple copier/coller. Vous pouvez imprimer, photocopier, éditer des transparents dans le cadre de votre organisme pédagogique

Mots clés : Expatriation/Recherche emploi TRE - Prix public TTC: 69.00 €

#### **TROUVER UN EMPLOI OU UN STAGE GRACE A INTERNET**

Logiciel - 1 Kit d'accès Internet – Date version : 1999 - Ed./Dist. : EURO-FRANCE EDITIONS - Tél. : 01 40 74 35 48

Objectif et contenu : Faciliter la recherche d'un emploi à l'aide d'Internet.. Quels types d'emplois trouve-t-on sur Internet ? Comment se connecter à Internet ? Comment rédiger son CV et le publier sur Internet ? Les principaux moteurs de recherche. es moteurs de recherche spécialisés Emploi. Les serveurs d'entreprise. La recherche de sites sur l'emploi. Les sites emploi. Adresser une candidature spontanée. Les forums pour l'emploi. Comment et où se connecter ? Annuaire emploi Internet. Glossaire Internet. Une sélection directe et immédiate des 80 sites testés pour une recherche d'emploi efficace sur Internet qui évite une recherche dispersée sur les moteurs de recherche. Une mise à jour régulière qui évite les procédures de recherche fastidieuses et incertaines . Des modules conseil-formation qui permettent d'être efficace immédiatement

Mots clés : Internet/Recherche emploi TRE- Prix public TTC: 85.00 €

#### **UN EMPLOI SANS DIPLOME : DANS L'HOTELLERIE**

Vidéo - 1 Vidéocassette VHS Sécam couleur – Date version : 1999 - Ed./Dist. : EURO-FRANCE EDITIONS - Tél. : 01 40 74 35 48

Objectif et contenu : Découvrir les méthodes, les moyens et les critères de sélection utilisés par les entreprises pour embaucher un employé dans l'hôtellerie.. Traitement :portage vérité. Le cas réel et concret d'Abdellah, jeune sans formation, chômeur de longue durée à la recherche d'un emploi. Contenu du programme :Abdellah, jeune sans qualification à la recherche d'un emploi, a arrêté ses études en fin de troisième. Sans expérience, déterminé à sortir d'une période d'échecs, il tente sa chance dans d'hôtellerie. Ses motivations, son premier contact avec l'entreprise, la sélection, les critères de l'employeur, les entretiens avec l'entreprise, son CV, le soutien de l'ANPE, les possibilités de formation, les perspectives d'évolution...

Mots clés : Hôtellerie-Restauration/Recherche emploi TRE/Recrutement - Prix public TTC: 74.00 €

#### **UN EMPLOI SANS DIPLOME : MAGASINIER**

Vidéo - 1 Vidéocassette VHS Sécam couleur – Date version : 1999 - Ed./Dist. : EURO-FRANCE EDITIONS - Tél. : 01 40 74 35 48

objectif et contenu : Découvrir les méthodes, les moyens et les critères de sélection utilisés par les entreprises pour embaucher un magasinier.. Traitement : Reportage vérité dynamique. Le cas réel et concret de Stéphane, jeune magasinier à la recherche d'un emploi. Contenu du programme. :Avec Stéphane, un jeune sans qualification, à la recherche d'un emploi, nous partons explorer les coulisses du recrutement d'un magasinier. Sélection des candidats, premier contact avec l'entreprise, objectifs du recruteur, critères retenus, l'entretien, le CV, l'apport de l'ANPE au candidat, l'évolution du candidat dans l'entreprise...

Mots clés : Logistique/Recherche emploi TRE/Recrutement - Prix public TTC: 74.00 €

### **D. Autres produits :**

### ?? **Connaissance de soi/Evaluation de la personnalité**

#### **APTIMUM**

Jeux plateau - Jeu pédagogique 1 jeu Plateau - Date version : 1994 - Ed./Dist. : EDILUDE - Tél. : 01 44 52 80 00

Objectif et contenu : Aller à la découverte de ses aptitudes fondamentales. Mieux identifier ses points de ressourcement et de difficulté (lieux d'investissement et de déperdition d'énergie). Découvrir les principaux traits de la représentation que l'on a de soi, de sa propre image. Engager une réflexion, sur la complémentarité des aptitudes au sein d'une équipe. Un plan de jeu recto-verso, 72 cartes pour définir vos aptitudes, 75 jetons à investir, une grille individuelle de positionnement permettant de jeter les bases d'un bilan personnel, un livret personnel, pour approfondir la démarche et la rendre très opérationnelle. L'objectif pour les joueurs est de se constituer un ensemble de cartes regroupant des affirmations dans lesquelles ils se reconnaissent. Un meneur de jeu lit les trois affirmations proposées sur chaque carte. Les participants misent tour à tour des jetons sur chaque affirmation en fonction de l'intérêt qu'elle représente pour eux. Celui qui a misé le plus de jetons sur une même carte la remporte. Dans un deuxième temps, les joueurs découvrent, au verso d'un plateau de jeu, l'ensemble des 24 aptitudes fondamentales proposées. Ils positionnent les cartes remportées sur les aptitudes auxquelles elles se rattachent. Une grille d'analyse intégrée dans le livret individuel permet l'analyse plus approfondie des résultats et explique les caractéristiques de chaque aptitude.

Mots clés : Technique de développement personnel - Prix public TTC: Package 4 joueurs : 837,20 euros TTC (1 jeu - 4 livrets individuels).

#### **D5D – DESCRIPTION EN 5 DIMENSIONS**

Logiciel - 1 CD-Rom - Date version : 2001 - Ed./Dist. : ECPA - Editions du Centre de Psychologie Appliquée - Tél. : 01 40 09 62 66

Objectif et contenu : Aider à la décision dans la gestion des ressources humaines, aider aux opérations de bilan personnel, aider à l'analyse d'équipes. Le système D5D est issu de la première validation française (Rolland, 1993) du modèle de description de la personne dit des - 5 facteurs - ou des - Big Five.

D5D est un ensemble modulaire informatisé qui permet une description des 5 caractéristiques personnelles fondamentales : 1) Extraversion / Introversion 2) Agréabilité (agreeableness) 3) Consciencieux (conscientiousness) 4) Stabilité émotionnelle 5) Ouverture (openess) D5D a été construit sur la base de 6 analyses factorielles successives (logiciel J. L. Mogenet, 1993) fondées sur des modes de réponses différents (choix forcé / choix libre) et dans des situations différentes (avec et sans enjeu). Des études complémentaires ont permis d'aboutir à la constitution de 11 séries de 5 qualificatifs de désirabilité sociale équivalente sous forme ipsative.Ce système fournit en un temps restreint un ensemble d'informations nécessaires à un processus d'évaluation des personnes. Il offre 4 modes de passation et 5 modes de lecture des profils obtenus. Pour le recrutement :Description de soi (le candidat se décrit).Pour l'aide à la décision dans la gestion des ressources humaines :Profil Recherché (identification et hiérarchisation des caractéristiques personnelles requises pour une mission, une fonction, une formation).image Perçue (description et évaluation de caractéristiques d'un sujet par un observateur).Image de Soi (le sujet tel qu'il se voit, se décrit).Pour l'aide aux opérations de bilan personnel :Image de Soi (la personne telle qu'elle se voit).Soi idéal (la personne telle qu'elle aimerait être).Image Perçue (la personne telle que d'autres la voient).Pour l'aide à l'analyse d'équipes : Analyse de profils d'équipes. Analyse des

perceptions respectives. Résultats : Les différents profils (ipsatifs et normalisés) peuvent être visualisés à l'écran et imprimés.

Mot-clé : Evaluation de la personnalité - Prix public HT : 245.00 € Crédit pour 50 passations : 750.00 €

### ?? **Formation de formateurs**

#### **RESPONSABLE DE FORMATION**

Logiciel- 1 CD-Rom - Date version : 2002 - Ed./Dist. : Savoirs interactifs - Tél. : 01 42 74 56 76

Objectif et contenu : Aider les acteurs de la formation à se professionnaliser. Dresser un état exhaustif des compétences des responsables de formation, favoriser leur perfectionnement ou leur évolution de carrière. Faciliter la reconnaissance des acquis, mettre en place un plan de formation individuel ou collectif. Fournir un outil d'aide au recrutement.. Le référentiel - Responsable de formation - repose sur un référentiel d'activités composé de 20 situations professionnelles. Conseiller : définir une politique de formation, conseiller un responsable hiérarchique, construire un parcours de professionnalisation, conseiller des formateurs. Manager : organiser le travail d'équipe, gérer la production, évaluer les performances, gérer les compétences. Animer : conduire un projet, animer les réseaux d'intervenants, animer le développement de compétences, animer un partenariat. Concevoir : élaborer le plan de formation, mettre en oeuvre le plan de formation, concevoir le dispositif de suivi du plan, concevoir le dispositif d'évaluation. Développer : assuer la veille, développer une offre de formation, assurer le développement commercial, valoriser l'innovation.

#### L'évaluation

Les résultats imprimés sont disponibles sous trois formes :

- Les cibles : synthèse visuelle des résultats. Les résultats en % : synthèse quantitative qui complète les cibles. Les résultats détaillés : intitulé de chaque question, réponse attendue, réponse de l'utilisateur.

-L'expérience : Une approche de l'expérience de l'utilisateur sous forme de questionnaire déclaratif qui permet de valoriser les acquis expérientiels.

- La méthode : la résolution de problèmes professionnels - à partir de 100 mini séquences vidéos - permet de faire face aux principales situations professionnelles.

Les connaissances : Pour chaque situation professionnelle, des questions portant sur l'ensemble des connaissances nécessaires, concepts, outils, méthodes, auteurs.

Mots clés : Bilan de compétences/Evaluation professionnelle/Formation de formateurs - Prix public TTC: 500.00 € ?? **Information sur les métiers – TRE**

#### **CODE D'ACCES : LES SECTEURS QUI RECRUTENT**

Vidéo – 1 vidéocassette VHS (par titre) – Dates versions : de 1999 à 2003 (suivant le film)

Objectif et contenu : Cette série présente plusieurs métiers favorables aux recrutements. Des métiers accessibles et variés qui ont su profiter, pour certains, d'une conjoncture économique favorable. 29 vidéocassettes relatives à différents secteurs d'activité tels que le BTP, l'artisanat, les métiers du contact, de la vente, du sport, de la téléphonie, du télétravail, ou de l'informatique sont proposées.

Mot-clé : Information sur les métiers- Prix public TTC: 12.00 euros (location), 76.00 euros (abon. annuel)

#### **DE LA PHRASE AU COURRIER : JE M'ENTRAINE A REDIGER**

Logiciel- 1 CD-Rom - Date version : 2002 - Ed./Dist. : EDUCAGRI - Tél. : 03 80 77 26 32

Objectif et contenu : Apprendre à rédiger correctement. Ce cédérom propose dix parcours de formation : les situations et intentions de communication, les types de verbes, l'expansion du nom, l'expansion du verbe, l'expansion de la phrase-noyau, le paragraphe, la lettre professionnelle, le CV et la lettre de motivation, le compte rendu et le rapport. Il comporte en outre un glossaire grammatical et un onzième parcours proposant une série de QCM permettant une évaluation globale de l'apprentissage. Ce cédérom, d'une durée d'utilisation globale d'environ 6 heures, peut être installé sur un ordinateur individuel ou en réseau en salle multimédia.

Mots clés : Ecrit professionnel/Evaluation des connaissances/Recherche emploi TRE - Prix public TTC: 45.00 €

#### **PREMIER EMPLOI : COMMERCIAL**

Vidéo - 1 Vidéocassette VHS Sécam couleur – Date version : 1999 - Ed./Dist. : EURO-FRANCE EDITIONS - Tél. : 01 40 74 35 48

Objectif et contenu : Découvrir les méthodes, les moyens et les critères de sélection utilisés par les entreprises pour embaucher un(e) jeune diplômé(e) dans le secteur commercial.. Avec Lilia, jeune femme dynamique à la recherche d'un premier emploi, BTS Action Commerciale en poche mais sans expérience, nous vivons les moments forts qui ont précédé son recrutement en qualité de commerciale. Ses motivations, son premier contact avec l'entreprise, la sélection, les critères de l'employeur, les entretiens avec l'entreprise, son CV, le problème du candidat sans expérience professionnelle.

Mots clés : Recrutement/Vente/Recherche emploi TRE - Prix public TTC: 74.00 €

#### **PREMIER EMPLOI : RESSOURCES HUMAINES**

Vidéo - 1 Vidéocassette VHS Sécam couleur – Date version : 1999 - Ed./Dist. : EURO-FRANCE EDITIONS Tél. : 01 40 74 35 48

Objectif et contenu : Découvrir les méthodes, les moyens et les critères de sélection utilisés par les entreprises pour embaucher un(e) ingénieur.. Avec Luc, jeune ingénieur à la recherche d'un premier emploi, sans expérience, nous partons explorer les étapes déterminantes de son recrutement. De profil généraliste, sans formation particulière dans le domaine des ressources humaines ni dans le domaine commercial, nous voyons comment Luc et le recruteur s'entendent finalement sur un poste de recruteur de personnel technique pour l'un des leaders du travail temporaire. C'est l'occasion de découvrir les relations que peut avoir un jeune diplômé avec l'espace cadre de l'ANPE, son premier contact avec l'entreprise, la sélection, les critères de l'employeur, les tests de personnalité, les entretiens avec l'entreprise, les nécessités d'adaptation...

Mots clés : Recrutement/Recherche emploi TRE/Ressources humaines - Prix public TTC: 74.00 €

#### **TELE-SECRETARIAT**

Vidéo - 1 Vidéocassette VHS Sécam couleur – Date version : 1999 - Ed./Dist. : EURO-FRANCE EDITIONS - Tél. : 01 40 74 35 48

Objectif et contenu : Découvrir les méthodes, les moyens et les critères de sélection utilisés par les entreprises pour embaucher une secrétaire.. Avec Anna, jeune secrétaire titulaire d'un BTS bureautique au chômage depuis plusieurs mois et ayant vécu plusieurs licenciements économiques, nous partons explorer les coulisses de son recrutement par une P.M.E. Ses motivations, son premier contact avec l'entreprise, la sélection, les critères de l'employeur, les entretiens avec l'entreprise, son CV, le soutien de l'ANPE, les perspectives d'évolution... La cassette est accompagnée d'une disquette pédagogique. Celle-ci contient de nombreuses informations pratiques permettant de mieux appréhender le recrutement dans ces métiers.

Mots clés : Secrétariat/Télétravail/Recherche emploi TRE/Recrutement - Prix public TTC: 74.00 €

### ?? **Outils de sensibilisation**

#### **PREPARER SES CHOIX 1**

Vidéo - 1 vidéocassette VHS Secam - Date version : 1998 - Ed./Dist. : Scérén-CNDP - Tél. : 05 49 49 78 09

Objectif et contenu : Approcher le monde du travail, aider les jeunes à se situer et à acquérir des points de repères..

Oui, chef ! La question de la hiérarchie dans différentes situations professionnelles, à travers : des réflexions de jeunes, les relations professionnelles au sein d'une grande surface, le travail d'une technicienne de réseau d'assainissement. Si tu veux : L'importance de la motivation pour exercer au mieux un métier, à travers : des réflexions de jeunes, le témoignage de différents professionnels d'une grande brasserie parisienne, la passion d'un chauffeur de taxi pour son métier.

Mots clés : Orientation professionnelle/Information sur les métiers- Prix public TTC: 18.50 €

#### **PREPARER SES CHOIX 2**

Vidéo - 1 vidéocassette VHS Secam - Date version : 1998 - Ed./Dist. : Scérén-CNDP Tél. : 05 49 49 78 09

Objectif et contenu : Approcher le monde du travail, aider les jeunes à se situer et à acquérir des points de repères.

Les uns avec les autres : La complémentarité dans le travail, à travers : des réflexions de jeunes, la complémentarité des fonctions chez Kookaï, le cas d'un ingénieur du son obligé de s'adapter à différentes équipes. Statuts quoi ? Le statut juridique de différents métiers, à travers : des réflexions de jeunes, les différents statuts au sein d'une maison d'édition : Flammarion, la préparation au CAPES qui donne le statut de fonctionnaire.

Mots clés : Orientation professionnelle- Prix public TTC: 18.50 €

#### **PREPARER SES CHOIX 3**

Vidéo - 1 vidéocassette VHS Secam - Date version : 1998 - Ed./Dist. : Scérén-CNDP Tél. : 05 49 49 78 09

#### Objectif et contenu : Dedans ? Dehors ?

L'importance du cadre matériel et humain pour exercer au mieux les différents métiers, à travers : des réflexions de jeunes, les risques et contraintes présents sur un grand chantier, le métier de conducteur de bus. Tous responsables : Les responsabilités qu'implique l'exercice de chaque métier à travers : des réflexions de jeunes, la chaîne de responsabilités qui interviennent à la SNCF pour assurer sécurité, confort et respect des horaires, ce qu'implique d'être une femme chirurgien.

Mots clés : Orientation professionnelle - Prix public TTC :  $18.50 \in$ 

#### **PREPARER SES CHOIX 4**

Vidéo - 1 vidéocassette VHS Secam - Date version : 1998 - Ed./Dist. : Scérén-CNDP - Tél. : 05 49 49 78 09

Objectif et contenu : Ca bouge ! Une approche des évolutions en cours dans le monde du travail, à travers : des réflexions de jeunes, des exemples de télétravail réussis, le parcours professionnel d'un ex-électronicien. Travailler ensemble ? Le travail d'équipe sous ses multiples formes, à travers : des réflexions de jeunes, l'exemple réussi de l'entreprise MBK, l'expérience d'une jeune professionnelle qui allie travail en solitaire et travail en équipe.

Mots clés : Orientation professionnelle/Information sur les métiers/Télétravail - Prix public TTC : 18.50 €

#### **QUEL TRAVAIL**

Vidéo - 1 Vidéocassette VHS - Date version : 2004 - Ed./Dist. : Vidéothèque Modes d'Emplois - Tél. : 0820 850 850

Ce film se présente comme une réflexion sur ce qu'est le travail aujourd'hui pour des élèves de l'enseignement professionnel. Leur point de vue est très instructif, puisque, en tant qu'élèves, ils sont précisément à ce moment charnière où les angoisses et les questions du travail se posent avec force. En leur donnant la parole, et en réfléchissant avec eux sur ces questions, ce qu'elles soulèvent, et les contradictions qu'elles révèlent, le film propose à chacun de se pencher sur son propre rapport au travail.

Mots-clés : Orientation professionnelle/Emploi- Tarifs TTC : 12.00 € (location), 76.00 € (abonnement annuel)

°°°°°°°°°°°°°

#### **Parmi les produits qui ont recueilli un avis favorable, on peut citer :**

- *Sosie* de l'ECPA (Editions du Centre de Psychologie Appliquée), outil pour psychologue et reconnu comme particulièrement performant.
- *Performanse Dialecho* **et** *Performanse Oriente.* Ces outils sont utilisés par l'APEC, en particulier en région Basse Normandie, en vue de détecter les aptitudes comportementales des salariés.

Quelques réticences ont été exprimées concernant les tarifs. Ces produits nécessitent une habilitation avant de pouvoir être utilisés - 4 jours de formation pour être agréés (coût : 1920.00 €). La licence complète 5040.00 € H.T.

- *Inforizon* de Jeunesse Avenir Entreprise
- *CD-Rom Carrières* (surtout orienté jeunes)

### **Certaines réserves ont été émises sur les produits** :

- *Des ressources pour un emploi* (problèmes techniques d'installation),
- *Destination projet (*Interface un peu austère et produit pas très interactif)
- *Passeport pour l'emploi* des Editions Chrysis (Disquette)

°°°°°°°°°°°°°

### **II. EXPLOITATION DE LA BOM**

## **Produits faisant l'objet d'une fiche BOM à consulter sur le site :**  www.mipplus.org

## A. Rubrique 01/10 : **BIL**an

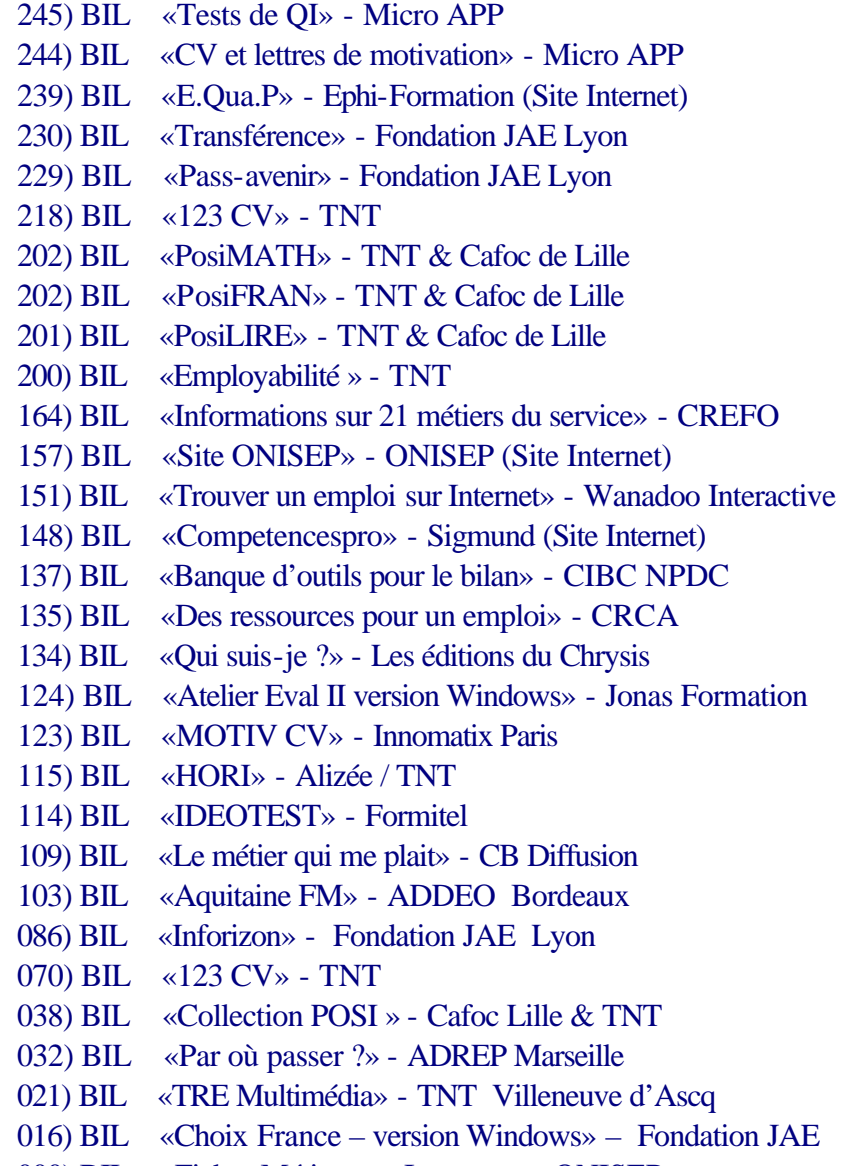

000) BIL «Fiches Métiers sur Internet» – ONISEP

## B. Rubrique 10/10 : **R**éseaux et r**E**ssource**S**

- 292) RES «TFS, Canal de la Formation Prof. vers 2.» AFPA (Internet)
- 267) RES «Info Bulle» CAFOC de Nantes (Internet)
- 173) RES «Toutapprendre.com» (Learnorama)
- 166) RES «Les images de la FOAD » Vidéoscoop + Autofod (DVD-Rom + Internet)

## **III). LES RESSOURCES EN LIGNE**

## **3.1) Repérage proposé par ALGORA**

### ?? **Bilan de compétences/Evaluation professionnelle**

### **Passinformatique**

Construire son projet professionnel, effectuer un bilan de compétences, réussir son entretien d'évaluation, trouver des ressources sur les métiers et les parcours, tous ces thèmes sont traités sur ce site dédié aux métiers de l'informatique.

### **http://www.passinformatique.com/60-formationcontinue/20-30-80\_5-conseils-entretionevaluation.asp**

### **TFS – Le canal de la formation professionnelle**

TFS propose Dans la série - Emploi : Les routes du succès de l'atelier : Emploi: Recherche, Métiers, Création d'entreprise, plusieurs ressources sur le bilan de compétences, les techniques de recherche d'emploi, le marché du travail et l'emploi.

- Vers l'emploi n° 03 J'explore mes compétences : émoi en moi
- Vers l'emploi n° 04 J'exploite mon potentiel : faire mes choix
- Vers l'emploi n° 05 L'emploi : une démarche ?
- Vers l'emploi n° 09 Le CV : '' Sésame, ouvre-toi ''
- Vers l'emploi n° 10 L'entretien : l'étape finale.

http://www.tfs.afpa.fr/site2/index.asp?rubr=103&idserie=11&idatelier=4

### ?? **Orientation professionnelle**

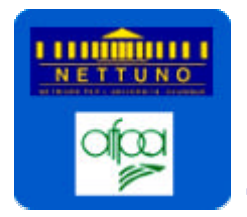

### **TFS – Le canal de la formation professionnelle**

TFS présente dans la série - Métiers de la formation : Les rendez-vous de l'orientation, 5 séances de 26 mn chacune s'adressant aux professionnels de la formation et de l'insertion. Ces séances se présentent comme une réflexion concernant l'évaluation en orientation professionnelle. Cinq thèmes ont été développés :

- L'histoire de l'orientation, notamment à l'AFPA,
- La pratique des tests,
- L'entretien : entre la science et la thérapie ?
- Le counselling d'emploi,
- L'orientation : d'autres pays, d'autres pratiques.

http://www.tfs.afpa.fr/site2/index.asp?rubr=92&idsecteur=25&idserie=45

### **Sites métiers et formations** (proposition ARIFOR, CARIF Champagne-Ardenne)

Les métiers de l'automobile http://www.metiersdelauto.com/

Les métiers de l'Industrie alimentaire http://www.metiers-industries-alimentaires.com

Les métiers de la banque http://www.opca-banques.com

Les métiers des travaux publics http://www.metier-tp.com

Ce site propose différents liens (sur les techniques de recherche emploi, l'orientation, les métiers, etc.) http://www.caravanserail-dev.org/mediaserail/accueil.htm

### ?? **Recherche emploi TRE**

#### **100CV.COM**

Ce site d'aide à la recherche d'emploi propose - 50 lettres de motivation – 110 modèles de CV sous Word – 250 conseils pour réussir ses entretiens d'embauche et de nombreux autres services (traduction de CV, correction de lettres, etc.) . Pour accéder aux différents contenus un code d'accès est nécessaire.

http://www.100cv.com

### **abannonces.com**

Comment rédiger une lettre de motivation, un CV, s'entraîner avant un entretien, ces conseils et bien d'autres sont fournis sur ce site qui propose également des modèles de CV ainsi qu'une liste de documents (papier) pour préparer sa recherche emploi, s'entraîner à parler en public ou s'informer sur le bilan de compétences…

http://www.abannonces.com

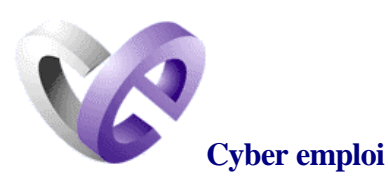

Les différentes étapes de la recherche d'emploi (stratégie de recherche, faire son bilan, élaborer votre CV, lettre de motivation, entretien de recrutement) sont abordées. Des apports théoriques et des conseils pratiques sont donnés, ainsi que des exemples pour les CV. Cité dans Info Bulle No 39

http://www.cyber-emploi.org

 **diese.net** 

### **ressources pour l'insertion**

Ce site a été créé à l'initiative de cinq organismes auvergnats sur le principe d'une co-publication modérée par le GRETA du Velay. Il bénéficie du soutien du Fonds Social Européen dans le cadre du programme Equal. Conçu par des professionnels de l'insertion il propose de nombreux outils et ressources en vue de faciliter l'insertion professionnelle : construction du projet professionnel, élaboration du CV, rédaction de la lettre de motivation, guide d'évaluation des aptitudes intellectuelles, etc…

http://diese.net

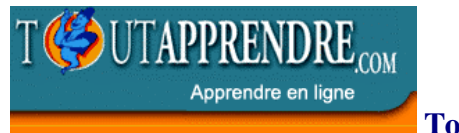

#### **Toutapprendre.com**

Toutapprendre.com propose plusieurs cours (gratuits) en ligne concernant :

La recherche d'emploi (2 cours)

- comment effectuer une recherche d'emploi
- comment décrocher un rendez-vous par téléphone

La rédaction de CV (4 cours)

- apprendre à rédiger un CV
- comment rédiger un CV en anglais
- comment rédiger un CV en allemand
- comment rédiger un CV en espagnol
- La rédaction de la lettre de motivation (3 cours)
	- comment rédiger une lettre de motivation en anglais,
	- comment rédiger une lettre de motivation en espagnol,
	- comment rédiger une lettre de motivation en allemand,
- A l'expatriation (1 cours)

- comment trouver un emploi aux Etats-Unis

Au bilan de compétences (1 cours)

- comment re dynamiser sa carrière avec un bilan de compétences ?

Chaque cours dure environ 20 mn, d'autres cours dont la thématique peut être incluse dans la Recherche Emploi sont également proposés.

http://www.toutapprendre.com

### **lerucher.com**

50 exemples de lettres de motivation, 110 modèles de CV sous Word, 250 conseils pour réussir ses entretiens d'embauche sont accessibles sur ce site (uniquement par mot de passe).

http://www.lerucher.com/

### **Maze Master**

Ce site canadien offre de nombreuses possibilités en vue de s'informer sur le marché du travail, sur l'auto évaluation, et sur les techniques de recherche d'emploi.

Bien que ce site s'adresse en priorité aux personnes domiciliées au Canada (pour les noms des organismes dispensant des informations ou des formations, par exemple), les conseils relatifs aux TRE restent valables pour toute personne en recherche d'emploi.

http://www.mazemaster.on.ca/fr/jobsearch/intfaq.htm

**Fiches métiers** A signaler :

- les fiches métiers du **CIDJ**, **http://www.cidj.asso.fr/DesktopDefault.aspx**

- les fiches métiers de l'**Onisep, http://www.onisep.fr**

### **LesMétiers.net**

Ce site offre des itinéraires de découverte des métiers, des vidéos sur les professions, des informations sur les métiers et sur les lieux qui dispensent cette information ainsi qu'un glossaire des définitions des termes relatifs à la formation.

http://www.lesmetiers.net

### **3.2) Repérage proposé par l'ENESAD CNERTA**

Extraits de la Cyberthèque de l'Espace Ressources de ENESAD-CNERTA **www.educagri.fe/cybertheque/index.cfm** Contact Sabine Roblot : Tel : 03 80 77 28 93 – Fax : 03 80 77 26 83 espace.ressources@educagri.fr

### **Quelques ressources on-line pour le bilan, les TRE et l'orientation…**

### **LE PROJET PROFESSIONNEL**

Par abonnement:

#### **«Destination projet»** http://tntransfert.com

C'est une version en ligne du logiciel « Destination projet »

- Il s'agit d'un outil de positionnement qui permet de :
- vérifier un projet professionnel
- déterminer un métier dans un secteur professionnel précis
- trouver un projet sans critère préalable précis.

Cet outil tient compte des acquis, des motivations des candidats et évalue ses manques d'acquis et de motivation par rapport à un projet donné.

Les questions posées portent sur les missions professionnelles, les compétences techniques, les comportements, les contextes professionnels et les responsabilités professionnelles.

Il permet de constater un gain de temps d'analyse des résultats de l'ordre de 25%, au bénéfice du face à face pour le dialogue et le conseil.

Le consultant obtiendra des résultats et analyses concrets tout en ayant des propositions en terme de transversalité.

Destination Projet est bâti autour d'une base de données contenant 22 catégories professionnelles, 61 domaines, 182 sous-domaines, 466 métiers et 5 464 questions. La base étant ouverte, il est possible de modifier et de compléter ce contenu.

Tarif : consulter TNT

### **«Info-metiers.com»**

http://www.chrysis-online.com/

Ressource en ligne pour faire découvrir les métiers et la réalité de l'entreprise aux jeunes dans le cadre de la "construction de leur projet individuel d'orientation".

Ligne éditoriale tournée vers l'avenir des jeunes : info-metiers présente le " top 150 " des métiers d'avenir à l'horizon 2010, sur la base des études du Commissariat Général du Plan, des statistiques et études de l'ANPE.

Base de données vidéo unique: plus de 500 clips vidéo…à chaque métier présenté: une vidéo. Des vidéos dynamiques, attractives, au contenu riche en exemples, tournées dans les entreprises, réalisées pour l'éducation dans un langage très apprécié du public jeune…

Service vivant, riche, évolutif, actualisé au quotidien. En moyenne, sur l'année, une nouvelle vidéo est mise en ligne chaque jour (tous métiers), 1 nouvelle vidéo présentant un métier d'avenir est mise en ligne chaque semaine…

Approche interactive et attractive, proposant des entrées diversifiées par: vidéo, secteur, appellation, centres d'intérêt, niveau d'étude, quizz…

Interface simple, graphisme "adulte", valorisant qui ne considère à aucun moment le jeune comme un " enfant ". Une prise en main rapide, respectant les codes de navigation sur Internet auxquels les jeunes sont familiers. Dotée d'une personnalisation académique.

En collaboration avec l'ANPE et FRANCE TELEVISIONS.

Tarif : consulter Chrysis

### **LE CV**

«**Rédiger son CV**» – l'Etudiant (site gratuit)

http://www.letudiant-emploi.fr/pages/default.asp?page=/emploi/cv

axée sur la rédaction d'un CV pour jeune diplômé, les rubriques sont courtes et claires : l'état civil ; l'accroche (titre du CV) ; la formation ; l'expérience professionnelle ; les langues et l'informatique ; la rubrique divers / hobbies / centres d'intérêt ; mode d'emploi pour le CV sur Internet ; les règles d'or du CV.

Cela n'a rien d'un cours et ne peut être utilisé qu'en aide à la rédaction.

### **LA LETTRE DE MOTIVATION**

**«50 modèles de lettres de motivation »** – l'Etudiant (site gratuit) http://www.letudiant-emploi.fr/pages/default.asp?page=/emploi/lettres

Pour un stage, une formation, une contrat en alternance, un CDD… pour détourner une offre, faire une lettre de relance, une lettre par e-mail, écrire sur recommandation… et des conseils généraux. Le principe : des modèles de lettre sont commentés, avec leurs points forts et leurs faiblesses, des conseils sont prodigués.

### **LES ENTRETIENS D'EMBAUCHE** :

### «**100 réponses aux questions des recruteurs**» - l'Etudiant (Site gratuit)

http://www.letudiant.fr/premieremploi/frameset.asp?page=http://www.letudiant.fr/emploi/500\_reponses/perso.asp

Pour s'entraîner à répondre aux questions préférées des recruteurs sur votre personnalité. Apprendre à décoder leurs attentes questions par questions : les questions les plus fréquentes sur : votre milieu familial, votre vie extra-professionnelle, votre tempérament… Les réponses à éviter et les réponses possibles…

### **LES GUIDES DES METIERS**

#### **«Le Guide des métiers»** - l'Etudiant (Site gratuit)

http://www.leguidedesmetiers.letudiant.fr/redac/home.asp

Quelles études pour quels métiers ; 600 métiers à la loupe ; témoignage de la semaine… les descriptifs des métiers sont accessibles par ordre chronologique ou par secteurs.

#### «**Les fiches métiers** » de l'ONISEP

http://www.onisep.fr/national/fiches\_metiers/html/fiche\_metier.htm

Découvrir un métier sous tous ses aspects : les conditions de travail, les qualités requises, les possibilités de carrière, les débouchés, les salaires et les formations qui y mènent. Plus de 400 métiers sont présentés, proposés par domaines, ordre alphabétique et centres d'intérêt.

### «**Le dico des métiers** » – France5 / ONISEP

http://www.france5.fr/education/dicodesmetiers/

Plus de 500 métiers sont répertoriés, regroupés en 9 pôles d'intérêt. «Vous aimez la nature, les enfants, la cuisine, l'informatique ? Vous voulez faire du sport, jouer la comédie ou soigner les autres... ? Vous voulez vous arrêter au bac ?» L'approche des métiers est axée sur les goûts de l'internaute, liée à ses centres d'intérêts…

#### **POUR CIBLER SA RECHERCHE D'EMPLOI :**

**Le «ROME**» (répertoire des opérationnel des métiers et emplois) de l'ANPE

http://rome.anpe.net/candidat/

Les fiches emploi/métier permettent de mieux connaître les métiers tels que décrits par l'ANPE pour effectuer les rapprochements entre les offres d'emploi et les demandes d'emploi…

### **3.3) Repérage proposé par la BPI**

## Etat des lieux : sites gratuits  **Bilan de compétences, orientation et recherche d'emploi** (2 juillet 2004) Proposition de la **BPI**

### **Recherche d'emploi/cv/lettres de motivation**

### **Dossier familial** :

Site facile d'emploi et ouvert « Dossier familial» est un mensuel d'informations juridiques et pratiques qui traitent de tous les domaines de la vie quotidienne 10 exemples de CV et de lettres de motivation qui correspondent à des situations particulières (en recherche d'emploi depuis plus d'1 an, vous avez près ou plus de 50 ans…) 1 cv et une lettre de motivation par cas www.dossierfamilial.com/html/

### **France 5 emploi** :

Site riche sur les techniques de recherche d'emploi : plusieurs thématiques (travailler, se former, s'orienter, entreprendre, s'épanouir) et la recherche d'emploi (offres d'emploi) Sous la thématique « travailler »' on trouve plusieurs rubriques dont cv, lettres de motivation, recrutement (en particulier des informations sur les tests de recrutement) Ce sont des conseils qui sont proposés ainsi que des liens avec l'ANPE, Cvconseils…et des livres. www.france5.fr/emploi/ (Conseils pour rédiger le cv gagnant : www.france5.fr/emploi/travailler/W00210/1/77807.cfm)

### **CV Conseils** :

Conseils clairs et précis pour le CV, la lettre de motivation, l'entretien de recrutement www.cvconseils.com

Pour le cv, on traite du fonds, de la forme, du cv web, de 3 types de cv (anti-chronologique, par thèmes de compétences et chronologique) :

www.cvconseils.com/outils\_cv.php3

### **Monster** :

Site très riche concernant la carrière en général

Sous le thème « Carrièrescope »on trouve des conseils sur différents sujets concernant la carrière : recherche d'emploi, gestion de carrière, salaires et contrats, conflits, se réorienter.

Dans la rubrique « recherche d'emploi », on traite de mode d'emploi, réseaux de connaissance, cv, lettres, entretiens

http://contenu.monster.fr/section397.asp

Pour « rédiger un cv efficace » consulter : http://contenu.monster.fr/section404.asp

Orientation :

### **1001tests**

réalisé par ML Editions (2000-2004) 3 sortes de tests :

- tests de connaissance(sous forme de quiz)
- tests de personnalité : avez-vous du savoir-vivre, la main verte …
- tests de logique

Ces tests sont suivis des résultats et d'un petit commentaire http://www.1001tests.com

### **Psycho-tests**:

Différents tests sont disponibles :

- tests de QI : 2 tests de 45 mn
- tests mathématiques : ce sont des tests de logique
- tests de vocabulaire

On a accès aux résultats et à un petit commentaire On peut consulter les statistiques de participation http://psychotests.free.fr

### **3.4) Repérage proposé par la CSI ( Cité des Sciences et de l'Industrie)**

### **Etat des lieux : Bilan de compétences, orientation et recherche d'emploi**

### ?? *Orientation*

Biop : bureau pour l'information et l'orientation professionnelle

http://www.biop.ccip.fr/

La Chambre de Commerce et d'Industrie de Paris propose aux jeunes diplômés et aux salariés son site d'information sur l'orientation et la formation professionnelle. Ils y trouveront des informations pratiques sur le bilan de compétences, la validation des acquis de l'expérience, comment fair son CV, passer un entretien …

Dans le cadre du "Passeport pour l'emploi" itinéraire en trois étapes pour réussir son insertion professionnelle, si l'organisme de l'utilisateur est abonné au BIOP celui-ci pourra bénéficier de l'appui d'un conseiller.

Par ailleurs il est possible de télécharger des fiches métiers et des résultats d'enquêtes. Toutes ces informations sont complétées par un agenda annuel.

Cyber-emploi

http://www.cyber-emploi-centre.com/site/default.htm

Cyber-emploi est à ce jour l'un des portails les plus complets sur cette thématique. Il recense et commente les sites jugés les plus adaptés et les organise en trois rubriques principales : emploi, entreprise, formation. Quelques rubriques intéressantes :

" Outils " compare les services existants sur le web : courriels, conseils CV, tests….

" Echange " est un service d'aide personnalisée via le courrier électronique.

Le site bénéficie de l'expérience de l'équipe qui anime depuis 1998 l'espace Cyber-emploi Centre, situé à Pais dans le  $11^{i\text{eme}}$  arrondissement, il accueille les  $16-25$  ans en recherche d'emploi.

### ?? *Rechercher un emploi*

Conseils carrière

http://www.cadremploi.fr/conseil\_cv1.jhtml

Des conseils clairs sur les contenus, la présentation d'un CV sur papier ou sur e-mail, la rédaction d'une lettre d'accompagnement. Les services personnalisés sont gratuits et des dossiers spécifiques répondent à des interrogations d'ordre pratique qu'il s'agisse d'évolution professionnelle ou de droit du travail.

Créé en 1990 à l'initiative d'une cinquantaine de cabinets de recrutement avec l'objectif de regrouper sur un seul média l'ensemble des offres d'emplois à pourvoir.

Sur certaines pages il est possible d'agrandir les textes.

### AE : le site de la recherche d'emploi

http://www.aide-emploi.net/home.htm

Tout ce dont vous avez besoin pour mener à bien une recherche d'emploi. Des conseils pour faire votre bilan, mettre en valeur vos compétences, écrire une lettre de motivation, préparer un entretien… Disponibles aussi, des informations sur les concours administratifs, le travail à l'étranger.

Kap'stages

http://kapstages.com/bds/kapstages/kapstages\_accueil.php?bds\_part=kapstages

Initié par Kompass France, Kap'stage est un site multilingue qui s'adresse aussi bien aux étudiants qu'aux entreprises de l'union européenne. L'accès est gratuit mais il est nécessaire de s'identifier pour déposer un CV ou une offre de stage. En cliquant sur les logos des entreprises partenaires vous accédez directement aux propositions de stages.

Créer une entreprise.com

http://www.creer-une-entreprise.com/defaut.htm

Ce site vous permet de faire le tour de toutes les questions fondamentales à se poser pour la création d'une entreprise. Emanation directe de la méthode mise au point par le Centre Européen d'Entreprises et d'Innovation de Montpellier, il vous permet de vous poser les bonnes questions dans le bon ordre.

### **3.5) Repérage proposé par la le GREF Bretagne**

**ORIENTATION** : des sites de référence sur Internet

Sites Institutionnels

- o **Académie de Versailles rubrique « orientation » :** A consulter dans l'espace pro, les LAO (logiciels d'aide à l'orientation avec pour chaque logiciel une partie « description technique » et une partie « valeur pratique »), la partie Education à l'orientation, des éclairages statistiques. Très riche sélection de sites Internet. http://www.orientation.ac-versailles.fr
- o **Institut National d'Etude du Travail et d'Orientation Professionnelle (INETOP)**

Un des Instituts du CNAM, avec en particulier, un accès aux sommaires et des résumés des articles de la revue «l'Orientation Scolaire et Professionnelle » depuis 1972.

http://www.cnam.fr/instituts/inetop/

## Site des Conseillers d'Orientation Psychologique (COP) stagiaires de l'Inetop

http://www.cnam.fr/instituts/inetop/sitecops.html

- o **Centre de Formation de Conseiller d'Orientation Psychologue (CEFOCOP)** de Rennes à l'Université Rennes II. Déroulement de la formation, programme, les grandes fonctions du COP déclinées sous forme de tableau synthétique, liste de liens. http://www.uhb.fr/sc\_humaines/cefocop/
- o **Eduscol, le site pédagogique de l'Education Nationale rubrique orientation** Informations sur l'orientation pour les équipes éducatives et le grand public. Procédures, éducation à l'orientation, conceptions de l'orientation, TIC et orientation, les services et les personnels de l'orientation (textes et pratiques pédagogiques). Dans la rubrique «des ressources pour l'orientation », on trouvera un «Annuaire des sites Internet pour l'orientation » classé par grandes catégories, et une liste de logiciels téléchargeables.

http://www.eduscol.education.fr/

o **Ministère de l'Education nationale, enseignement supérieur et recherche – rubrique orientation**

Une rubrique pour aider les jeunes à s'informer, à s'orienter et à préparer leur insertion. Trois parties : Orientation : Procédures d'orientation, lieux et services d'information et d'orientation, portail des professionnels de l'éducation, conception actuelle de l'orientation (d'une conception déterministe à une approche éducative, textes de référence), éducation à l'orientation, histoire de l'orientation (les principales étapes depuis la loi Astier – 1919) ; Acteurs de l'orientation : les CIO, annuaire des 600 CIO, services communs universitaires, dimension européenne : les centres nationaux de ressources ; Information : l'Onisep (fiches métiers, atlas des formations) ; les technologies de l'information et de la communication à l'orientation (mission TIC orientation, téléchargement de logiciels), autres sites, promouvoir l'égalité des chances entre les filles et les garçons dans le système éducatif. http://www.education.gouv.fr/orient/default.htm

o **Association des Conseillers d'Orientation Psychologues – France** (ACOP-France) qui réunit des spécialistes de l'orientation. http://www.acop.asso.fr/

o **Association Internationale d'Orientation Scolaire et Professionnelle (AIOSP).** On trouvera sur ce site les différentes déclarations de l'Association sur l'orientation scolaire et professionnelle, ainsi que le «Guide international des compétences pour les professionnels du domaine de l'orientation scolaire et professionnelle » adopté par l'association.

http://www.iaevg.org

- o **Institut National de l'Orientation et de l'Insertion Professionnelles (INOIP)** Le site des psychologues du travail de l'Afpa. Présentation des principaux chantiers de l'orientation de l'Afpa, tests en ligne de repérage d'acquis professionnels (35 métiers). http://www.inoip.afpa.fr
- o **Fédération Nationale des CIBC (Centre Interinstitutionnel de Bilans de compétences)**

Présentation des missions, des prestations, des actualités et des textes de loi. http://www.cibc.net

### o **Centre Régional d'Information Jeunesse (CRIJ)**

Le site du Réseau Information Jeunesse de Bretagne. On y trouve les coordonnées du réseau PIJ et BIJ et des infos sur toutes les questions de la vie quotidienne dont les métiers, l'emploi, la formation continue... Ce site donne accès à d'autres sites d'informations.

http://www.crij-bretagne.com

Cours ou supports de réflexion pour les professionnels ou futurs professionnels de l'orientation

#### o **AFPA – site Télé Formation Satellite : Les rendez-vous de l'orientation**

Série de 5 films d'une durée de 26 minutes chacun, qui présentent le compte rendu d'un colloque organisé fin 2002 par l'Institut National de l'Orientation et de l'Insertion Professionnelle (INOIP) de l'AFPA. Ce colloque traite de l'évaluation en orientation professionnelle. Des conférenciers expriment leurs points de vue. Leurs apports sont ensuite commentés par des professionnels de terrain.

5 thèmes ont été choisis : l'histoire de l'orientation (notamment à l'Afpa) ; la pratique des tests ; l'entretien : entre la science et la thérapie ? ; le counselling d'emploi ; l'orientation : d'autres pays, d'autres pratiques. http://www.tfs.afpa.fr

### o **Sur le site web TV des Universités françaises, Canal U**

Plusieurs chaînes présentent des vidéos pouvant intéresser les professionnels ou futurs professionnels :

- Les histoires de vie sur la chaîne « profession formateur » : une série de huit émissions de 55 minutes sur le thème des histoires de vie en formation. La pédagogie du projet pour le formateur se définit à partir des histoires de vie.

- Des conférences vidéo en psychologie sur la chaîne «l'Université de Tous Les Savoirs » (UTLS)

Par exemple, conférence de Jacques Lautrey sur « les tests d'intelligence et la mesure de l'esprit » enregistrée en novembre 2001 : les échelles de mesure du développement de l'intelligence, une intelligence ou des intelligences multiples ? , des performances aux processus mentaux, différentes stratégies cognitives entre les sujets Autre exemple, dans la série «demain, quel travail ? », la conférence centrée sur la

nouvelle économie de Bruno Berthon sur «la gestion des personnes et le pouvoir dans l'entreprise, la loyauté dans l'entreprise ».

- Des conférences vidéo sur la chaîne « Canal Socio » : une série de cinq programmes consacrés aux inégalités sociales. La première a pour objet les inégalités scolaires : les effets de l'école unique, nouveaux publics et orientation, milieux populaires et échec scolaire, les pratiques enseignantes : quels effets sur la réussite scolaire ?, rapport au langage et égalités des chances. http://www.canal-u.fr

o **« Eduquer à l'orientation : la mise en œuvre de l'éducation à l'orientation en Sarthe de 1990 à 2000 ».**

Etude réalisée par l'Inspection Académique de la Sarthe en novembre 2000 et téléchargeable à partir du site du Cafoc de Nantes. Exemples de dispositifs mis en œuvre par les établissements en 1999-2000, esquisse de typologie, impact des outils, formations, dispositifs, propositions pour redonner du souffle aux démarches éducatives en orientation.

http://www.ac-nantes.fr/ia72/commun/telechargements/eduorientation.pdf

### **Sites type « services aux particuliers »**

### **« Orientation.com »**

L'équipe est composée de Conseillers d'Orientation Psychologues et propose des conseils en ligne : choisir mon orientation, découvrir les filières, les écoles, réussir ses examens, ses études, son embauche, modèles de CV…

La vocation de ce site est de créer sur le net un lieu d'échange direct et gratuit entre les élèves ou leurs parents et des professionnels de l'éducation et de l'orientation. www.orientation.com

### **Editeurs**

o http://www.aidorient.org/

Le site du logiciel Aid'Orient' (4 composantes : inventaire d'intérêts professionnels destiné à aider les jeunes à élaborer leur projet professionnel; métiers et emplois classés selon les catégories d'intérêts professionnels du logiciel; le test psychologique Aid'Orient' et la classification de métiers et emplois d'Aid'Orient' ; les métiers et emplois de la classification de métiers et emplois d'Aid'Orient' classés selon les catégories d'intérêts professionnels d'Aid'Orient').

o http://www.delta-expert.com/

Concepteur et diffuseur de logiciels en orientation (GPO, ExpertTaupe) et diagnostic du fonctionnement cognitif (Samuel).

o http://www.monbilan.com/

Un espace payant de tests en ligne. Site d'Alizé Consultants, les diffuseurs des CD-Rom Hori et Carrières.

- o http://www.performanse.fr/ Outils d'évaluation et gestion des compétences comportementales à l'intention des professionnels.
- o http://www.orientation-scolaire-professionnelle.org/ Site de l'éditeur JAE (Jeunesse Avenir Entreprise) : Transférence, Pass'Avenir, Inforizon, Jouer… pour de vrai.
- o http://www.ed-quiplusest.com/ Les éditions Qui plus est : Chemin faisant, Interagir, Le portefeuille de compétences… (en fonction à partir du 1 juin 2004)
- o http://www.editionseap.fr/ Les éditions EAP : tests d'évaluation dans les domaines aussi différents que la santé, l'éducation et les ressources humaines.
- o http://www.ecpa.fr Les éditions du Centre de Psychologie Appliquée. Premier éditeur de tests en France

### **Et ailleurs**

- o www.orientation.ch Portail suisse de l'orientation scolaire et professionnelle
- o www.orientation.be

Portail en communauté française de Belgique de l'orientation scolaire et professionnelle géré par l'Association Francophone des Agents Psycho –Médicaux – Sociaux (AFAPMS). A noter l'importance du recensement sur les métiers. Ce site belge renvoie à plus de 6000 fiches métiers en ligne, en sélectionnant les principaux sites pour des métiers généralistes, et des métiers spécifiques.

### **Quelques sites d'informations sur les métiers**

Au niveau national:

- o Le répertoire ROME (Répertoire Opérationnel des Métiers et des Emplois) en ligne à partir du site de l'ANPE. http://rome.anpe.net/candidat/
- o Le site de l'Onisep

400 fiches métiers en ligne, recherche possible par domaines, par ordre alphabétique ou par centre d'intérêt. La rubrique orientation précise les démarches à connaître pour construire son projet de formation et d'insertion. On y trouve aussi un atlas des formations.

www.onisep.fr

Sites conçus dans certaines régions : informations généralistes sur les métiers, l'orientation, la Validation des Acquis de l'Expérience. Les fiches métiers présentées reprennent en général les items soit de l'Onisep, soit du Rome de l'ANPE, spécificités et adresses régionales sur les métiers, l'emploi, les formations.

- o Bretagne (Onisep et Gref Bretagne) : Nadoz Site régional conçu par l'Onisep et le Gref Bretagne (partie formation continue), avec 197 vidéos originales pour certains métiers présentés. http://www.nadoz.org
- o Pays de la Loire (Carif-Oref, Onisep) : MEFormer.org Site sur métiers, emplois, formations, orientation, VAE, conseils (rencontrer des professionnels de l'orientation) http://www.meformer.org
- o Basse-Normandie (Etat et Conseil Régional) : Prisme, plate-forme régionale d'information et d'orientation sur les formations et les métiers http://www.adefop.org
- o Ile-de-France (conseil régional) Les métiers.net : en particulier, une ballade virtuelle au cœur de Métis, une animation autour de la découverte de métiers, et 200 vidéos sur des témoignages de professionnels.

http://www.lesmetiers.net

### **IV. Pour s'informer**

### ?? **Bilan de compétences/Projet professionnel**

### **ANPE**

En vue d'obtenir une aide dans l'élaboration de son projet professionnel, l'ANPE propose de suivre un bilan de compétences approfondi (BCA). Ce bilan est gratuit et s'étale sur une période d'environ 6 semaines.

http://www.anpe.fr/espace\_candidat/ateliers\_prestations/prestations\_service/bilan\_competences\_appro fondi\_bca\_416.html

?? **Orientation professionnelle**

### **Propositions ARIFOR, CARIF Champagne -Ardenne - Les ressources en ligne**

**Information sur les métiers, les formations et l'emploi : le réseau des CARIF OREF (Centre d'Animation Régional de l'Information sur la Formation – Observatoire Régional Emploi Formation).**

Présents dans chaque région et financés dans le cadre du contrat de plan Etat Région, les CARIF OREF ont pour objet de produire, diffuser et animer l'information en lien avec la relation emploi-formation. Dotés d'une

nouvelle mission d'information sur les métiers et les formations, certains ont déjà développé des sites internet offrant :

- des fiches métiers (plus de 400 fiches descriptives écrites en partenariat avec les structures d'orientation et les branches professionnelles),

- des clips vidéos métiers (plus de 200 clips basés sur le témoignage d'un salarié en situation de travail)

- une réponse régionale en terme de formations initiales et continues

- une information actualisée sur le marché du travail, les secteurs d'activités ….

Champagne-Ardenne : http://www.metiers-emploi-formation.org – rubrique « choisir un métier » Basse Normandie : http://www.informetiers.info Poitou-Charentes : http://www.horizon.poitou-charentes.org

*(liste évolutive)*

### **Remerciements**

Nous remercions celles et ceux qui ont bien voulu nous assurer de leur collaboration, en particulier : Pour les ressources en ligne

l'Enesad-Cnerta (Sabine Roblot), l'espace autoformation de la BPI - Bibliothèque Publique d'Information (Anne Jay/Elisabeth Lasabatie/Solange Harismendy), la CSI – Cité des Sciences et de l'Industrie (Pascaline Blandin), Le Gref Bretagne (Catherine Leduff), l'Arifor CARIF Champagne-Ardenne (Laurence Dalla Libera) et pour leurs compléments d'informations sur les ressources hors ligne : Le Crapt-Carrli Alsace (Alain Goessel) et le CTN de Basse Normandie (Philippe Lequesne).

> Giselle Feral (giselle.feral@algora.org) et Jean Vanderspelden (jean.vanderspelden@algora.org)